## PROGRAMACIÓN DIDÁCTICA

# 1091 – Desarrollo de entornos interactivos multidispositivo

7 sesiones semanales – 152 sesiones anuales

Ciclo 301 - Animaciones 3D, Juegos y Entornos Interactivos Grado Superior – matutino – presencial

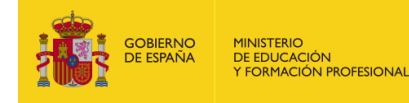

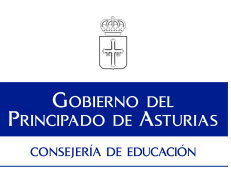

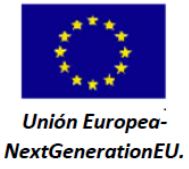

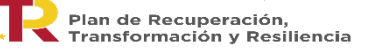

### **1. Concreción del currículo al ámbito productivo**

### **1.1. Aspectos del módulo relacionados con el entorno**

El Centro Integrado de Formación Profesional para la Comunicación, Imagen y Sonido de Langreo, (CIFP CISLAN) es un centro público inaugurado en 2006.

Desde nuestro centro se ofrece una formación integral que facilita el aprendizaje a lo largo de la vida profesional, dirigida a jóvenes y personas desempleadas. Por otro lado, también colabora con las empresas, actúa como dinamizador del sector audiovisual (Congresos, Jornadas, Reuniones de Asociaciones Profesionales, Presentación de novedades, …), y fomenta la cultura emprendedora y la innovación.

Pese a que la zona, La Felguera, se caracteriza por un pasado industrial y minero muy marcado; cuenta con nuevos proyectos que están intentando revitalizar la actividad cultural de la comarca. Además, cuenta con buenas comunicaciones con otras poblaciones, como Olloniego, donde se encuentra el Centro de Enseñanza y Producción Audiovisual, así como las principales empresas dedicadas a la postproducción audiovisual de Asturias (Proima y Zebrastur); Gijón (TPA) y Oviedo (BeatFilms, Médula, Cronistar, …).

### **1.2. Influencia de los medios y equipamientos del centro en la programación**

El alumnado cuenta a su disposición con el equipamiento necesario distribuido en varias aulas. Las estaciones de trabajo de ambas salas cuentan con unas características adecuadas a los requisitos técnicos de gran parte del software de 3D, programación, edición y postproducción actual. No obstante, al ser una entidad educativa sostenida con fondos públicos, tenemos algunas limitaciones de naturaleza económica, como la renovación del software y/o la adaptación a los requisitos, cada vez más exigentes del mercado. Haciéndose cada vez más necesaria la adaptación a los nuevos estándares de producción UHD que se están implantando en el sector de los videojuegos, de la televisión y audiovisual en general. Esta modernización implicaría la renovación tanto de equipos informáticos (ordenadores, monitores,…) como los softwares de producción. Para mejorar la enseñanza del alumnado se está optando por la utilización de software Open Source y privativo de uso gratuito. Estos últimos en ocasiones requieren datos personales del usuario (Nombre, un correo electrónico,...), es decir, de nuestro alumnado.

En el caso del software, dedicado al 3d se está priorizando el uso aplicaciones como Blender, Krita o Unity frente a otras aplicaciones como Adobe substance 3d painter. Adobe Photoshop,.. Aunque siempre se está priorizando dar la mayor perspectiva posible al alumnado para facilitar su incorporación laboral.

Así como otros software gratuitos como pueden ser: visualizadores, conversores, normales ,... Para finalizar, hay que indicar que el centro dispone de licencias educativas del software propietario Adobe.

*LAS ACCIONES DESARROLLADAS EN EL MARCO DE ESTA ACTUACIÓN ESTÁN FINANCIADAS POR EL MINISTERIO DE EDUCACIÓN Y FORMACIÓN PROFESIONAL*

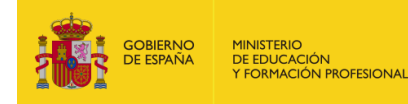

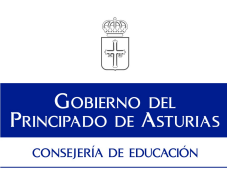

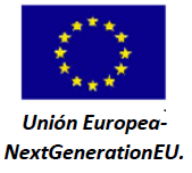

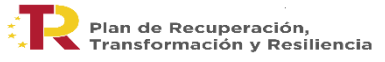

### **1.3.Relaciones entre los RA y otros módulos (orientaciones pedagógicas)**

El módulo profesional de Desarrollo de entornos interactivos multidispositivo da respuesta a una serie de funciones que conforman el perfil profesional del título.

Debido a la importancia de que se alcancen los resultados de aprendizaje establecidos, para su impartición es conveniente que se dediquen las actividades de enseñanza/aprendizaje a la adquisición de las competencias de dichas funciones en coordinación con los módulos de Proyectos de juegos y entornos interactivos, Realización multimedia, y Realización del montaje y postproducción de audiovisuales, del presente ciclo, así como con otros módulos de otros ciclos de la familia profesional que desarrollan las funciones de producción de audiovisuales, realización de audiovisuales y postproducción de sonido en audiovisuales.

El presente módulo desarrolla las funciones de desarrollo de entornos interactivos multidispositivo, referidas al proceso de producciones audiovisuales y en concreto al subproceso de producción de proyectos audiovisuales multimedia.

La formación del módulo contribuye a alcanzar los objetivos generales g), h), i) y o) del ciclo formativo, y las competencias g), h), i) y o) del título.

Asimismo, para conseguir que el alumnado adquiera la polivalencia necesaria en este módulo, es conveniente que se trabajen las técnicas de desarrollo de entornos interactivos multidispositivo, de diferentes tipos, tales como catálogos multimedia interactivos de productos, productos multimedia de enseñanza y entretenimiento interactivos, videojuegos y aplicaciones multimedia audiovisuales para dispositivos móviles, que están vinculadas fundamentalmente a las actividades de enseñanza aprendizaje de:

- Generación de aplicaciones de proyectos de juegos y entornos interactivos hasta su compilación final.
- Implementación de proyectos multimedia multidispositivo.
- Desarrollo de aplicaciones interactivas de entretenimiento.
- Implementación de entornos de simulación y pruebas, para la revisión y verificación de las aplicaciones.

El CIFP de Comunicación, imagen y sonido es un centro integrado con abundantes y variados recursos que permiten desarrollar proyectos en todas estas áreas.

*LAS ACCIONES DESARROLLADAS EN EL MARCO DE ESTA ACTUACIÓN ESTÁN FINANCIADAS POR EL MINISTERIO DE EDUCACIÓN Y FORMACIÓN PROFESIONAL*

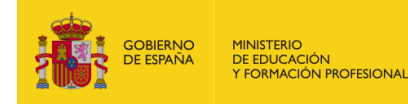

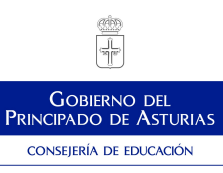

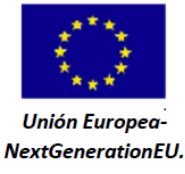

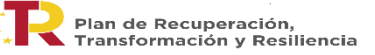

### **1.4.Memoria final de curso y Prueba inicial .**

La siguiente programación ha sido elaborada teniendo en cuenta las recomendaciones recogidas en la memoria final del módulo del pasado curso, y de la prueba/s incial/es realizadas al alumnado al inicio del presente curso.

### **2. Competencias profesionales, personales y sociales**

La formación del módulo de Desarrollo de entornos interactivos multidispositivo contribuye a alcanzar las competencias profesionales, personales y sociales del Ciclo formativo:

g) Generar y adaptar los contenidos del proyecto multimedia interactivo, creando las fuentes y maquetas, evaluando su calidad y comprobando la adecuación de las mismas, tanto las propias como las provenientes de colaboradores externos.

h) Integrar los elementos y las fuentes con herramientas de autor y de edición, llevando a cabo su composición, la generación y sincronización de sus movimientos, la creación de sus elementos interactivos y la dotación de interactividad según los requerimientos del proyecto multimedia interactivo.

i) Realizar la evaluación del prototipo y la documentación del proyecto, asegurando el cumplimiento de las normas de calidad y la configuración de los parámetros de publicación.

o) Supervisar y aplicar procedimientos de gestión de calidad, de accesibilidad universal y de «diseño para todos», en las actividades profesionales incluidas en los procesos de producción o prestación de servicios.

### **3. Objetivos generales**

La formación del módulo de Desarrollo de entornos interactivos multidispositivo contribuye a alcanzar los objetivos generales del Ciclo formativo:

g) Valorar las posibilidades de creación de fuentes y maquetas propias o importadas, teniendo en cuenta la adecuación de las mismas y su calidad, analizando sus ventajas e inconvenientes y justificando las decisiones adoptadas en el proceso de generación y adaptación de los contenidos de proyectos multimedia interactivos.

h) Distinguir las características funcionales de los elementos y fuentes que intervienen en un proyecto multimedia interactivo, teniendo en cuenta su composición, la generación y sincronización

*LAS ACCIONES DESARROLLADAS EN EL MARCO DE ESTA ACTUACIÓN ESTÁN FINANCIADAS POR EL MINISTERIO DE EDUCACIÓN Y FORMACIÓN PROFESIONAL*

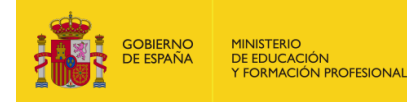

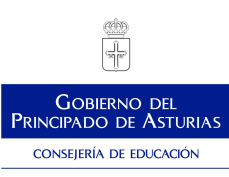

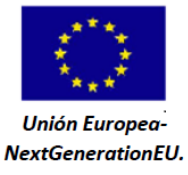

*Plan de Recuperación, Transformación y Resiliencia - Financiado por la Unión Europea – NextGenerationEU*

de sus movimientos, la creación de sus elementos interactivos y la dotación de interactividad, a partir de la interpretación de los requerimientos de su documentación técnica, para su integración con herramientas de autor y de edición.

i) Valorar los elementos que intervienen en el cumplimiento de las normas de calidad y en la configuración de los parámetros de publicación de proyectos multimedia interactivos, según los procedimientos establecidos y la normativa existente, para su aplicación en la evaluación del prototipo y en la documentación del proyecto.

o) Identificar y proponer las acciones profesionales necesarias, para dar respuesta a la accesibilidad universal y al «diseño para todos».

### **4. Relación de unidades**

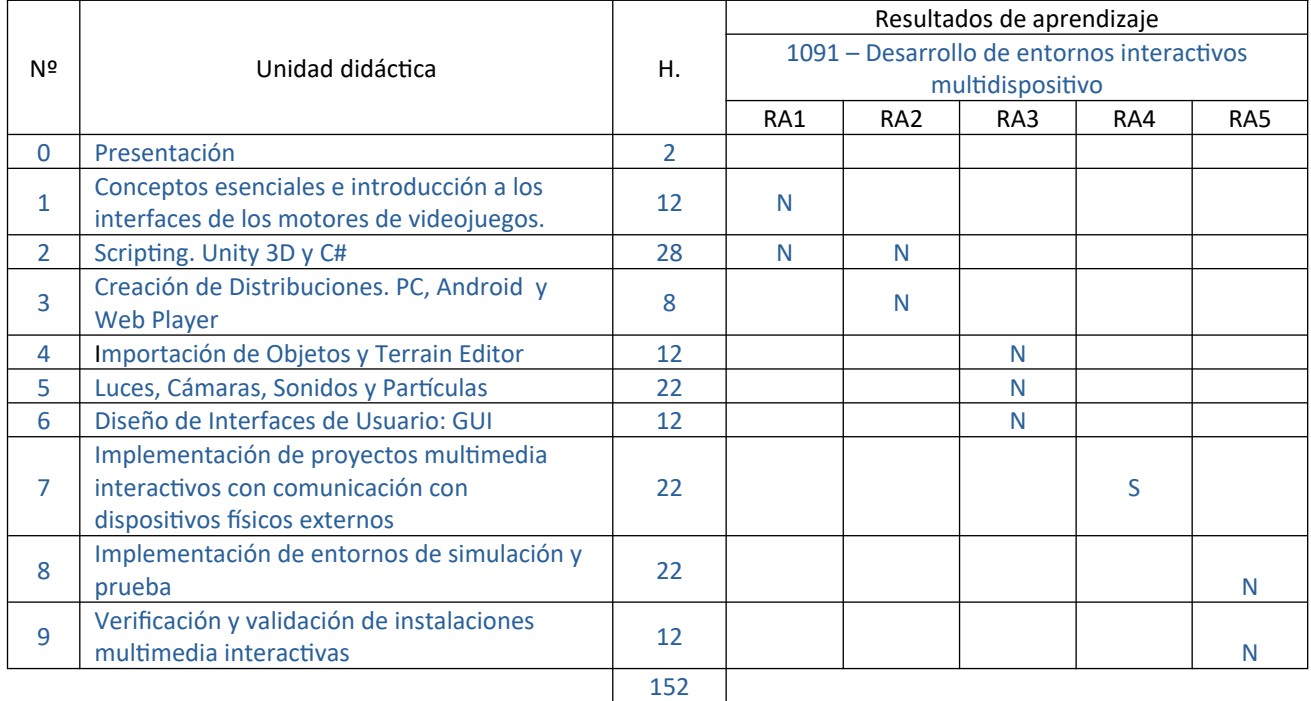

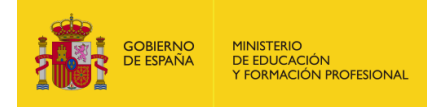

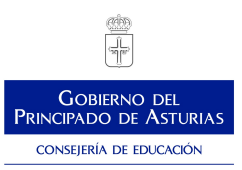

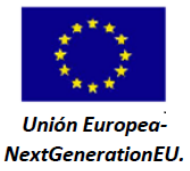

*Plan de Recuperación, Transformación y Resiliencia - Financiado por la Unión Europea – NextGenerationEU*

## **5. Desarrollo de las unidades didácticas**

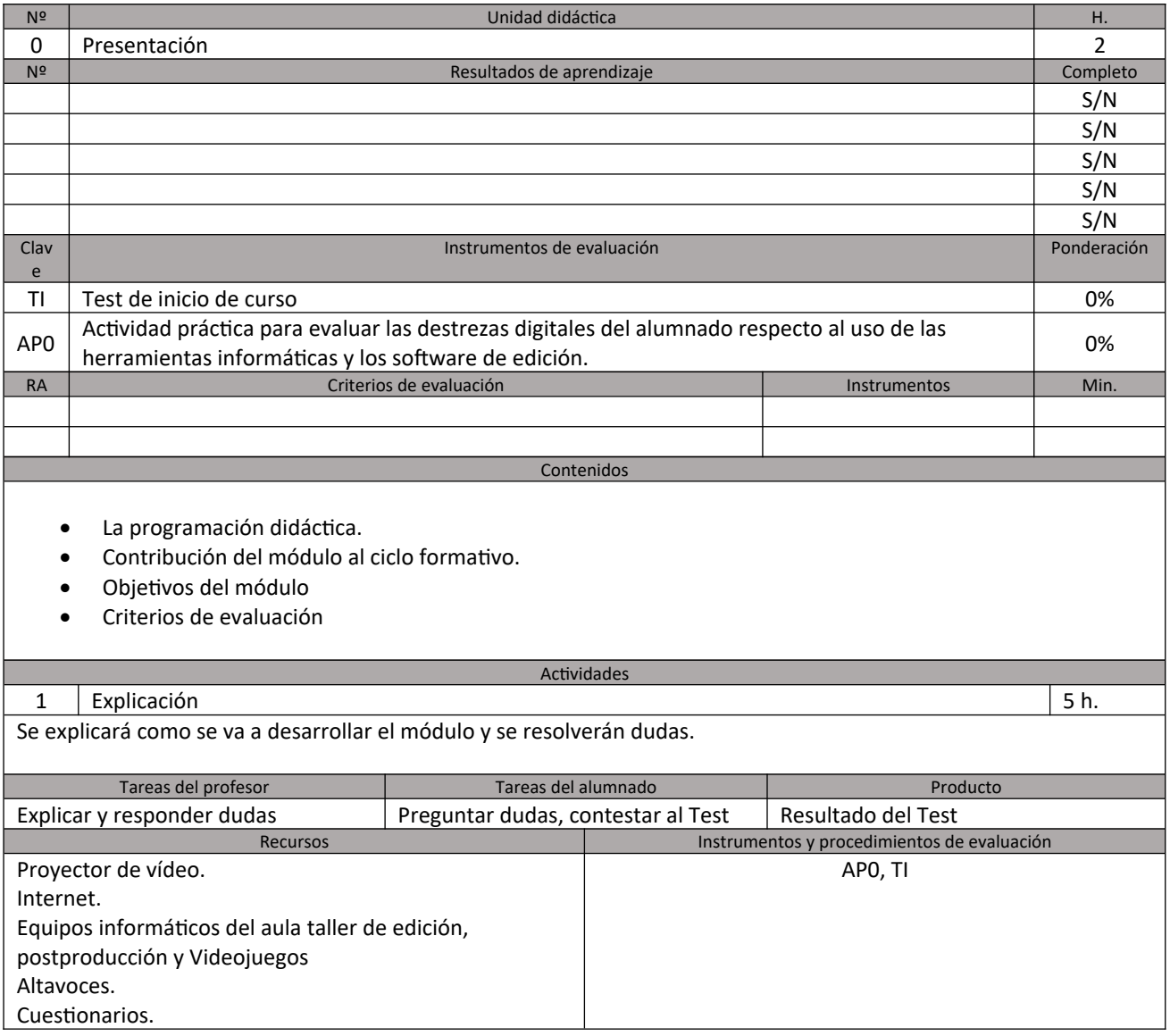

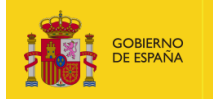

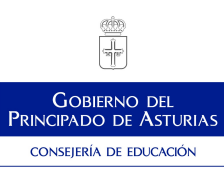

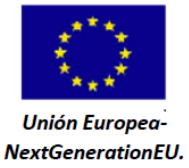

 $\vec{z}$  .

Plan de Recuperación,<br>Transformación y Resiliencia

#### *Plan de Recuperación, Transformación y Resiliencia - Financiado por la Unión Europea – NextGenerationEU*

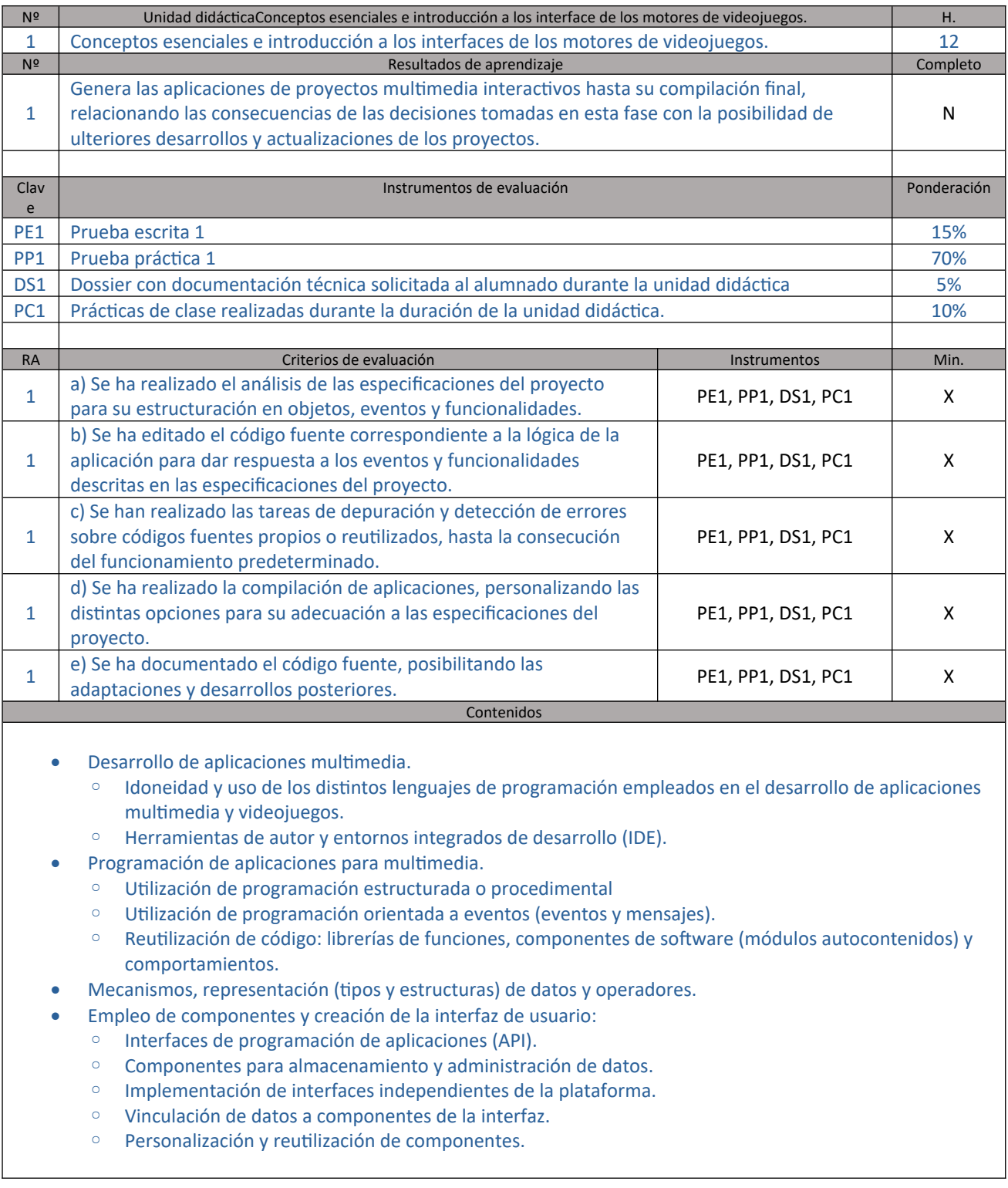

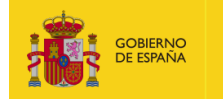

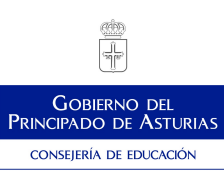

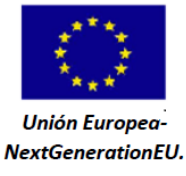

Plan de Recuperación,<br>Transformación y Resiliencia

 $\vec{z}$  .

#### *Plan de Recuperación, Transformación y Resiliencia - Financiado por la Unión Europea – NextGenerationEU*

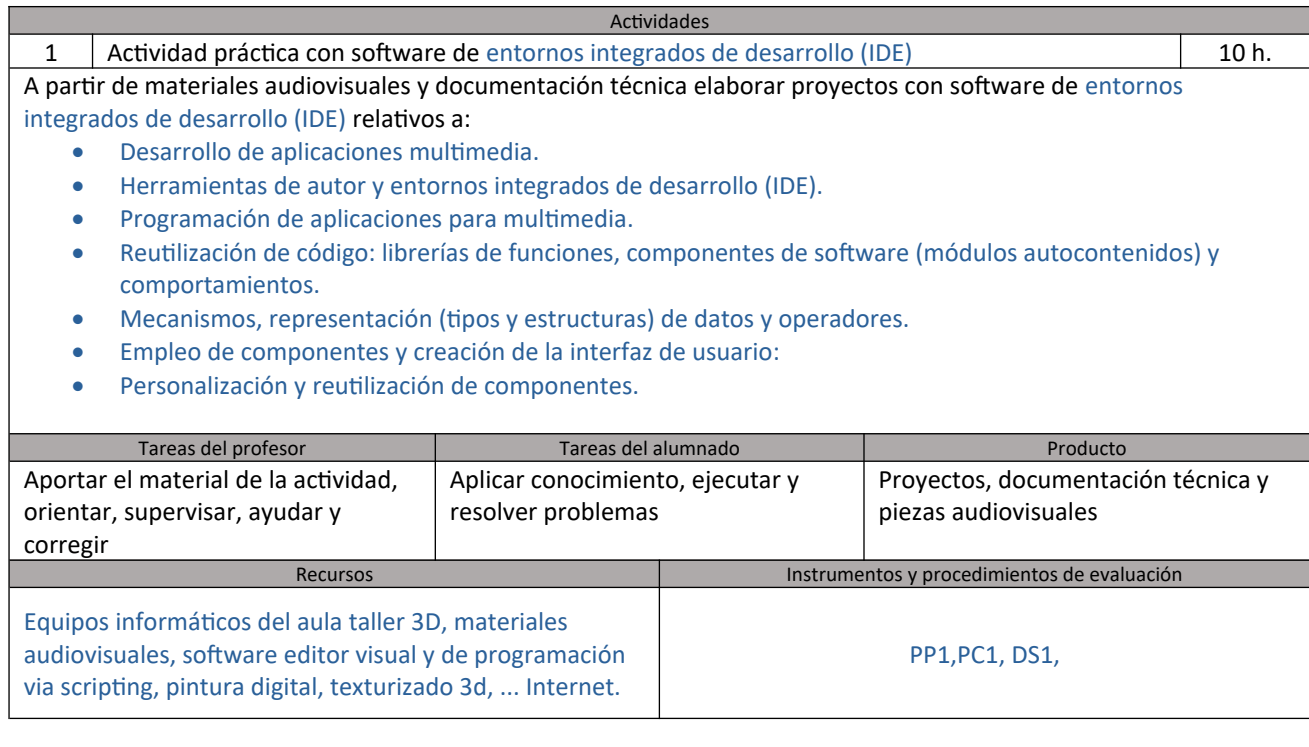

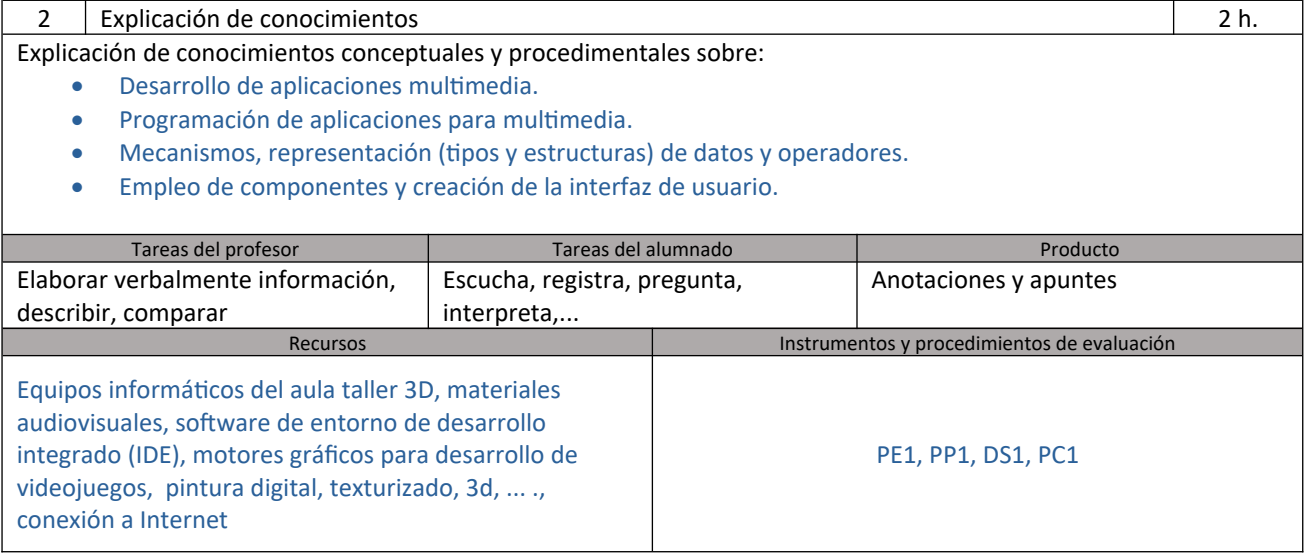

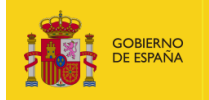

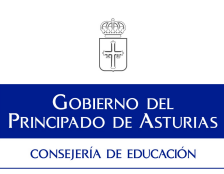

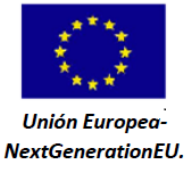

ź١

Plan de Recuperación,<br>Transformación y Resiliencia

#### *Plan de Recuperación, Transformación y Resiliencia - Financiado por la Unión Europea – NextGenerationEU*

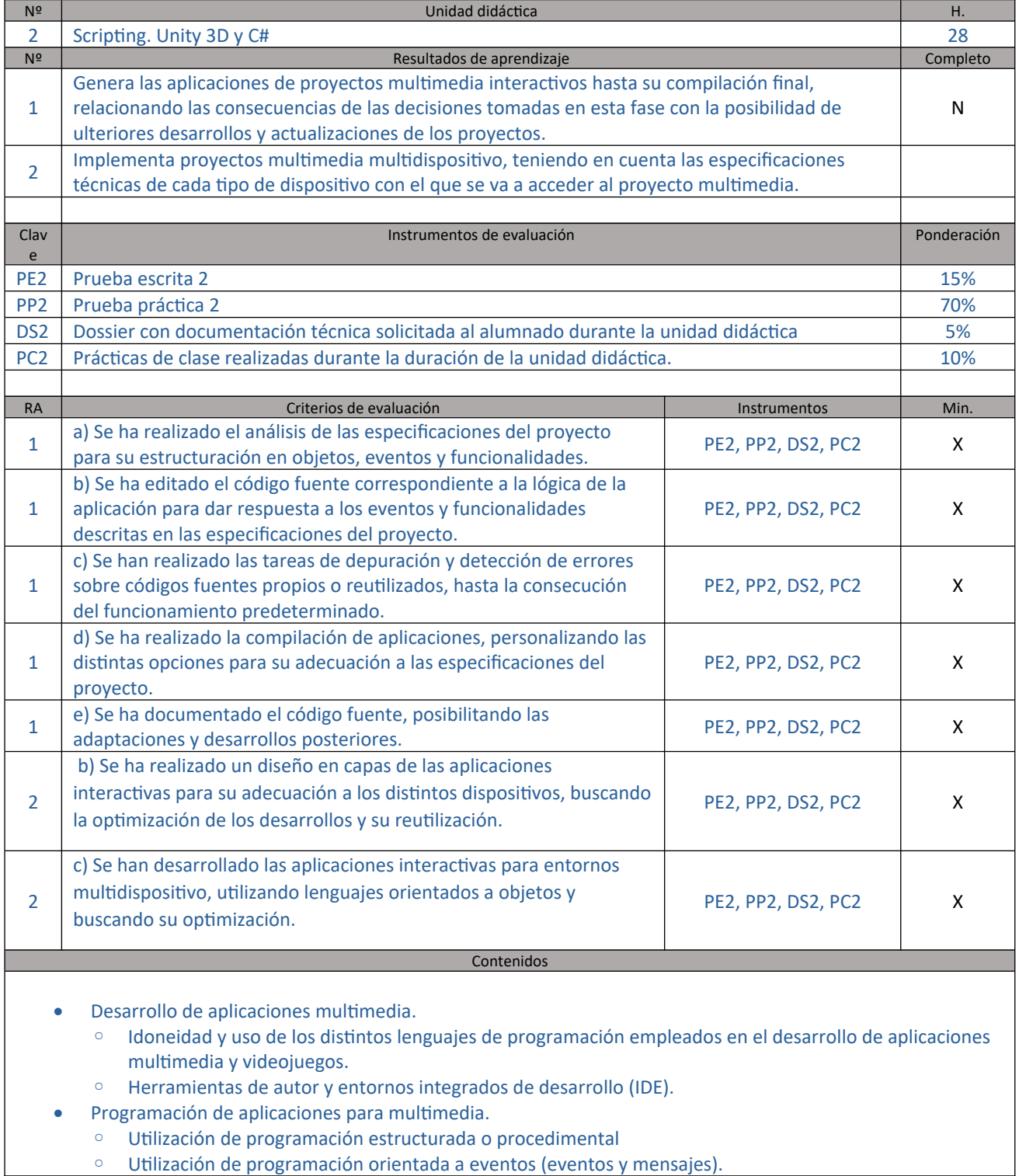

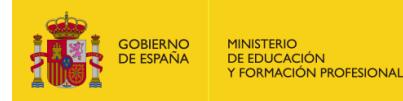

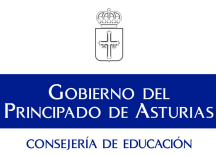

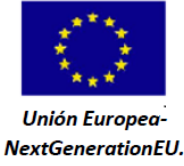

*Plan de Recuperación, Transformación y Resiliencia - Financiado por la Unión Europea – NextGenerationEU*

- Reutilización de código: librerías de funciones, componentes de software (módulos autocontenidos) y comportamientos.
- Mecanismos, representación (tipos y estructuras) de datos y operadores.
- Empleo de componentes y creación de la interfaz de usuario:
	- Interfaces de programación de aplicaciones (API).
	- Componentes para almacenamiento y administración de datos.
	- Implementación de interfaces independientes de la plataforma.
	- Vinculación de datos a componentes de la interfaz.
	- Personalización y reutilización de componentes.
- Programación orientada a objetos (OOP):
	- Interfaces, clases, objetos, métodos y propiedades.
	- El método principal (main). Implementación de objetos.
	- El código (o comportamiento) y los datos (o propiedades).
	- Envío de mensajes a métodos.

#### Actividades

1 Actividad práctica con software entornos integrados de desarrollo (IDE) 26 h. A partir de materiales audiovisuales y documentación técnica elaborar proyectos con software de entornos

integrados de desarrollo (IDE) relativos a:

- Desarrollo de aplicaciones multimedia.
- Programación de aplicaciones para multimedia.
- Mecanismos, representación (tipos y estructuras) de datos y operadores.
- Empleo de componentes y creación de la interfaz de usuario.
- Programación orientada a objetos (OOP).

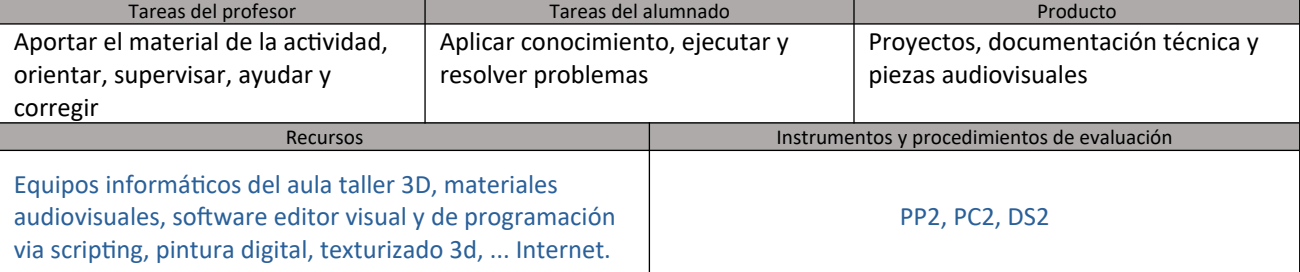

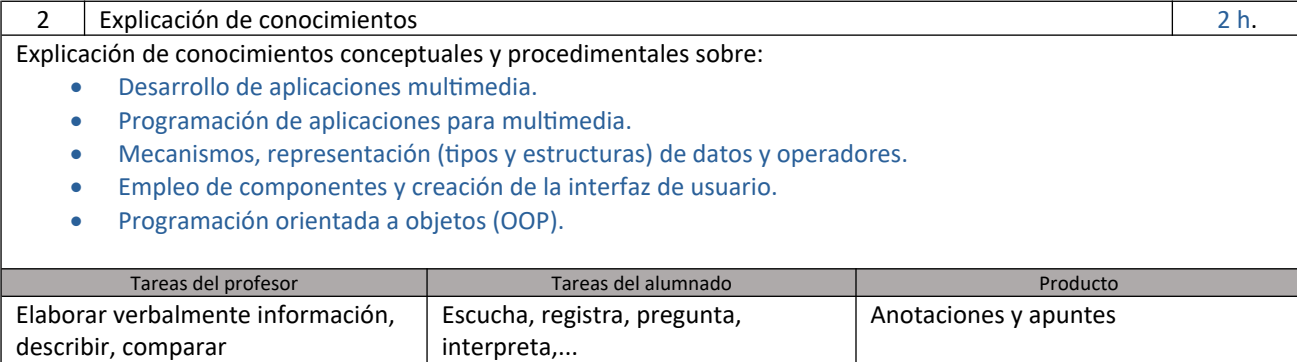

*LAS ACCIONES DESARROLLADAS EN EL MARCO DE ESTA ACTUACIÓN ESTÁN FINANCIADAS POR EL MINISTERIO DE EDUCACIÓN Y FORMACIÓN PROFESIONAL*

Recursos **Instrumentos y procedimientos de evaluación** 

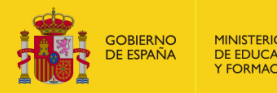

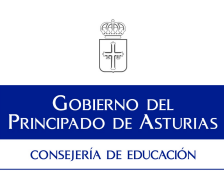

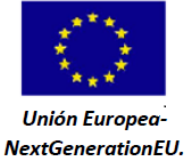

Plan de Recuperación,<br>Transformación y Resiliencia

*Plan de Recuperación, Transformación y Resiliencia - Financiado por la Unión Europea – NextGenerationEU*

Equipos informáticos del aula taller 3D, materiales audiovisuales, software de entorno de desarrollo integrado (IDE), motores gráficos para desarrollo de videojuegos, pintura digital, texturizado, 3d, ... ., conexión a Internet

PE2, PP2, DS2, PC2

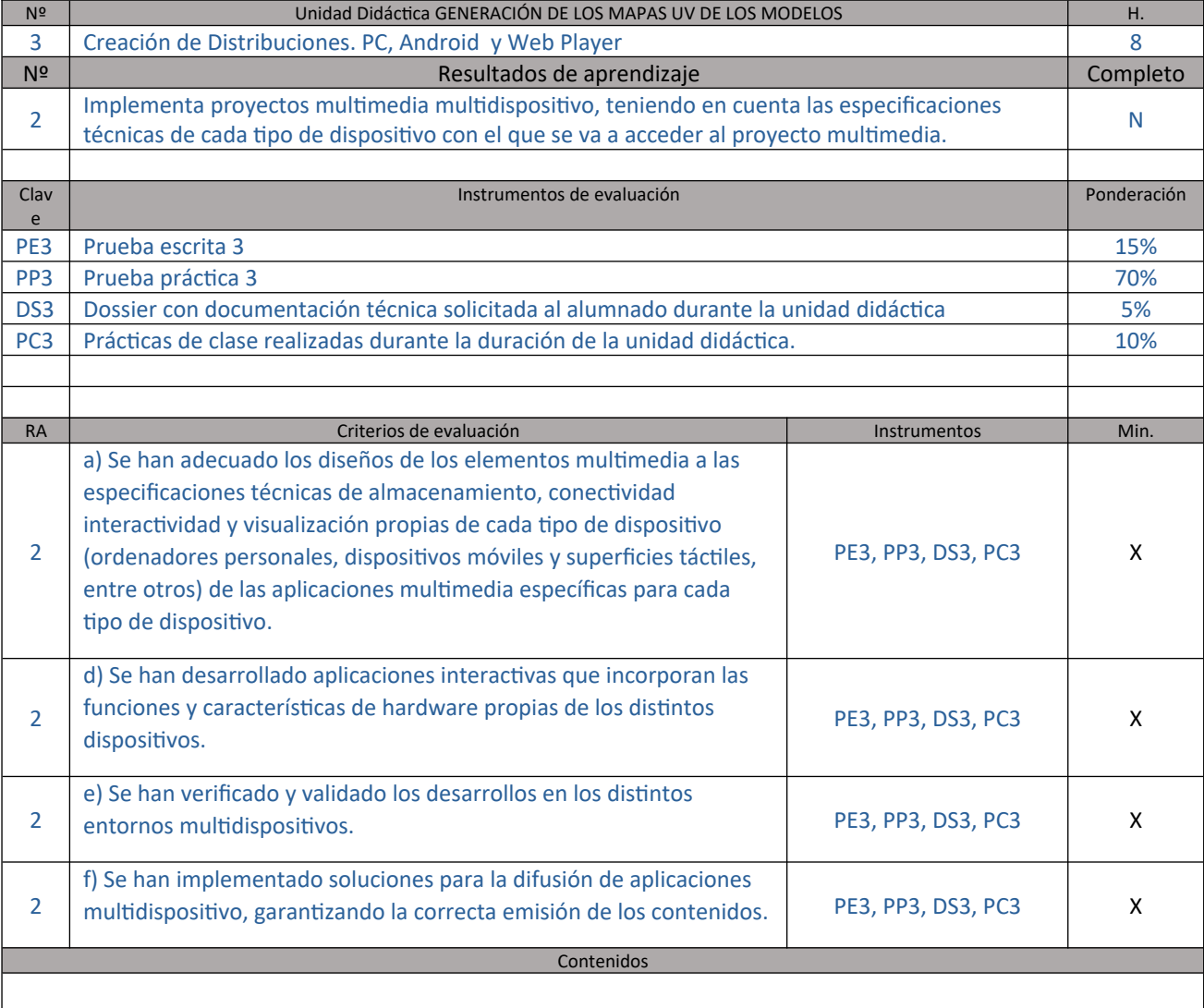

Desarrollo de proyectos multimedia para plataformas multidispositivo:

- Desarrollo de aplicaciones multidispositivo.
- **Diseño de elementos multimedia** según características de los ordenadores personales, dispositivos móviles, superficies táctiles y videoconsolas.
- Diseño en capas de aplicaciones interactivas.

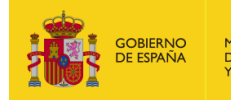

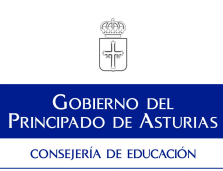

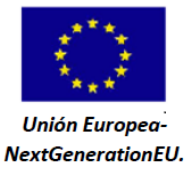

**Plan de Recuperación,<br>Transformación y Resiliencia** 

 $\vec{z}$  .

#### *Plan de Recuperación, Transformación y Resiliencia - Financiado por la Unión Europea – NextGenerationEU*

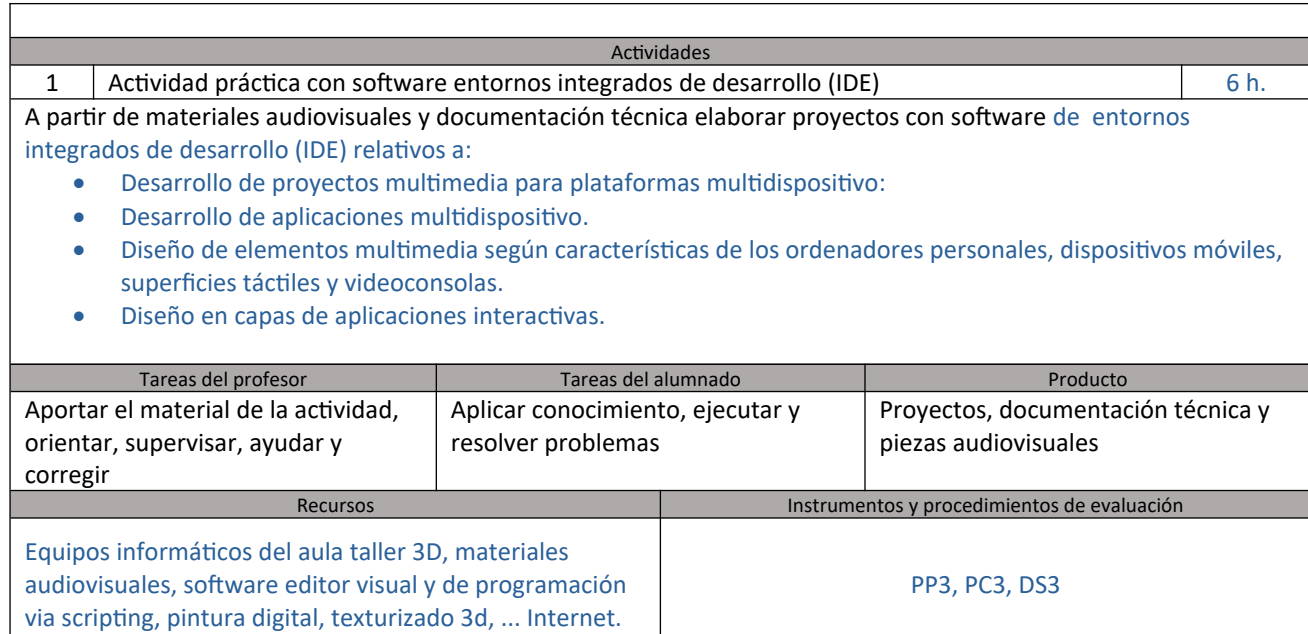

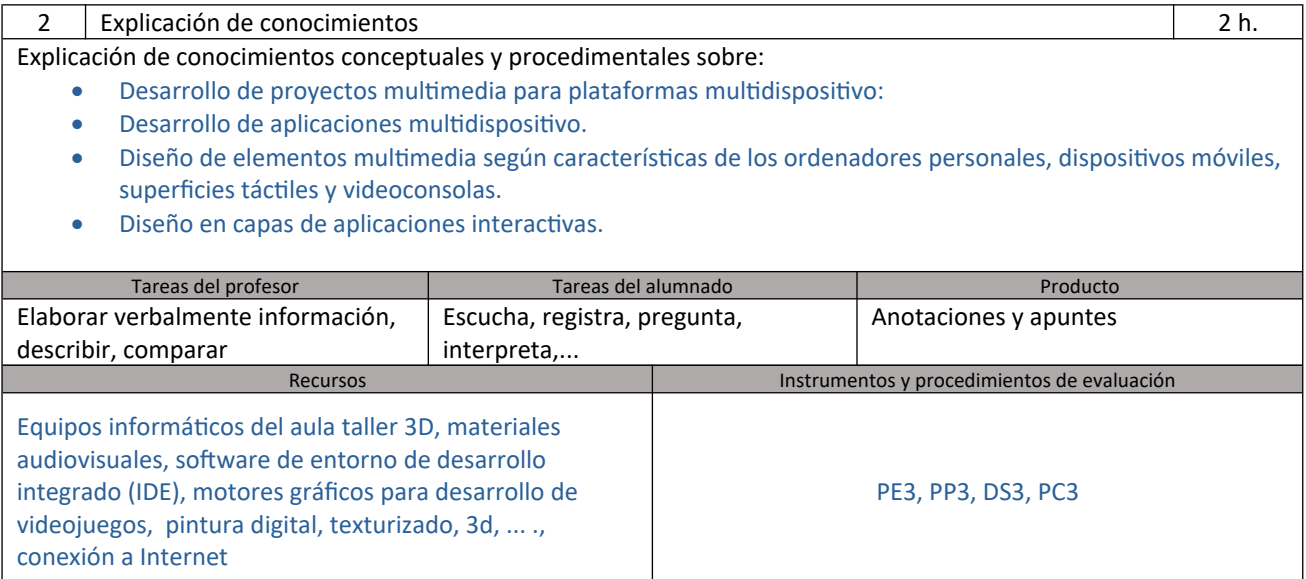

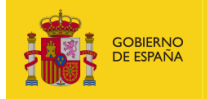

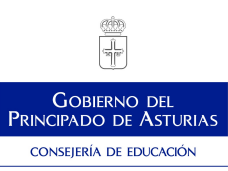

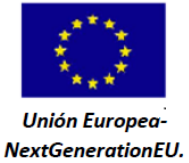

Plan de Recuperación,<br>Transformación y Resiliencia

*Plan de Recuperación, Transformación y Resiliencia - Financiado por la Unión Europea – NextGenerationEU*

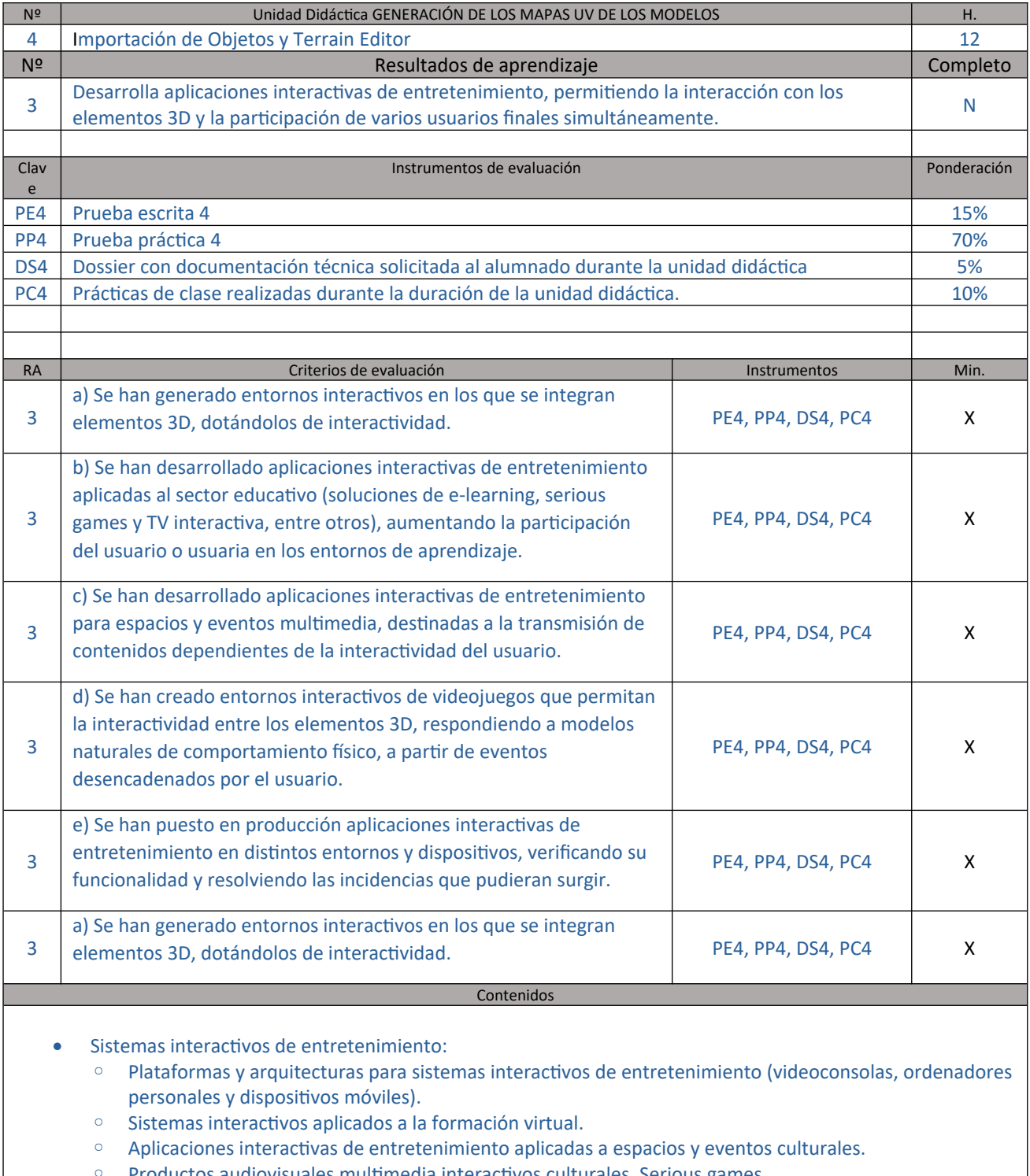

◦ Productos audiovisuales multimedia interactivos culturales. Serious games. ◦ Televisión interactiva. Tecnologías y niveles de interactividad.

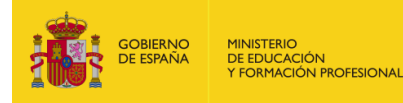

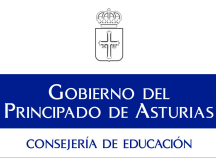

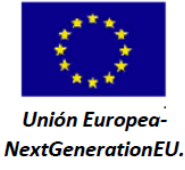

*Plan de Recuperación, Transformación y Resiliencia - Financiado por la Unión Europea – NextGenerationEU*

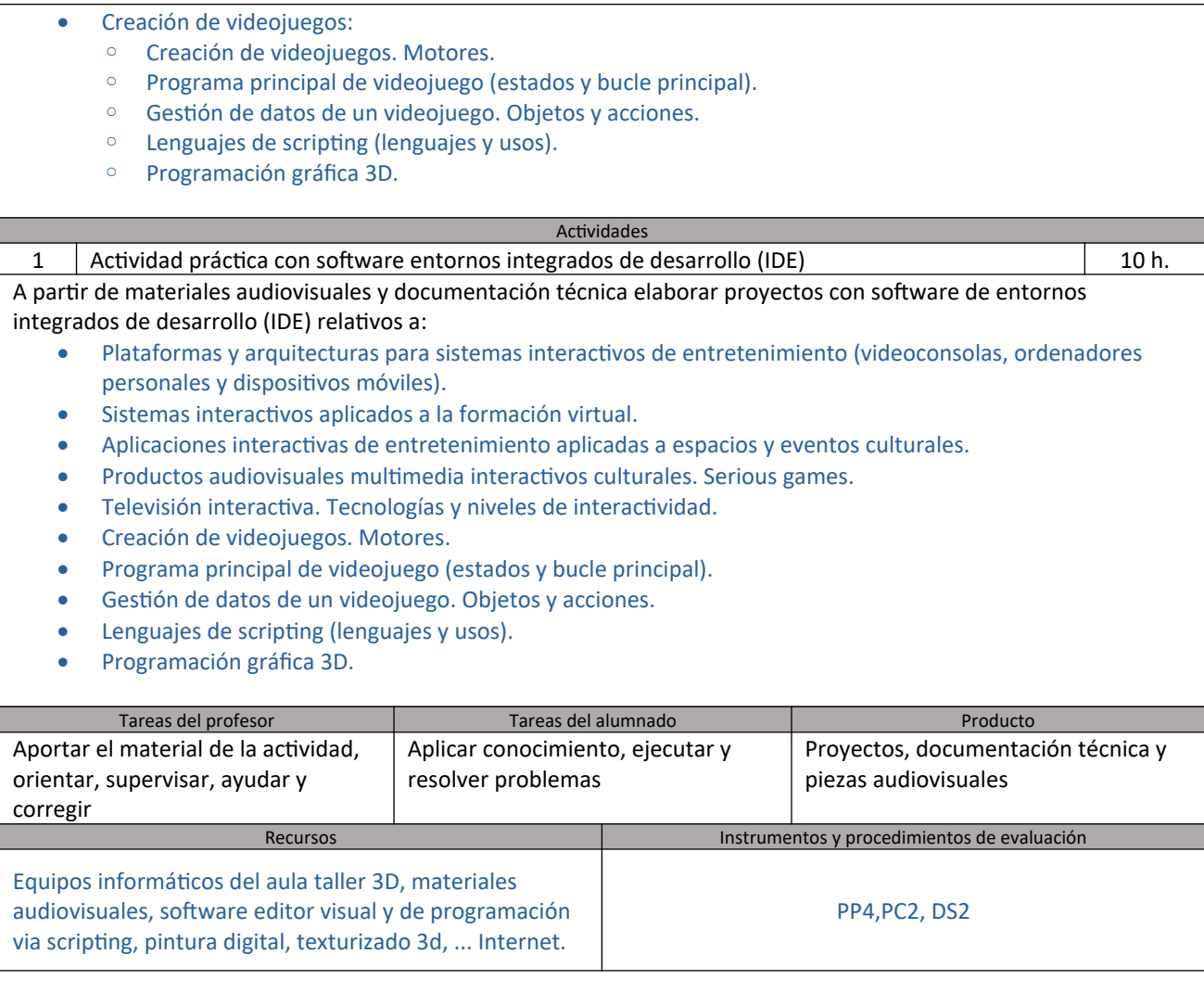

2 Explicación de conocimientos de la conocimientos de la conocimiento de la conocimiento de la conocimiento de la conocimiento de la conocimiento de la conocimiento de la conocimiento de la conocimiento de la conocimiento Explicación de conocimientos conceptuales y procedimentales sobre: Plataformas y arquitecturas para sistemas interactivos de entretenimiento (videoconsolas, ordenadores personales y dispositivos móviles). Sistemas interactivos aplicados a la formación virtual. Aplicaciones interactivas de entretenimiento aplicadas a espacios y eventos culturales. Productos audiovisuales multimedia interactivos culturales. Serious games. Televisión interactiva. Tecnologías y niveles de interactividad. Creación de videojuegos. Motores. Programa principal de videojuego (estados y bucle principal). Gestión de datos de un videojuego. Objetos y acciones. Lenguajes de scripting (lenguajes y usos). Programación gráfica 3D.

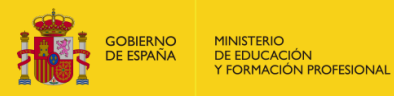

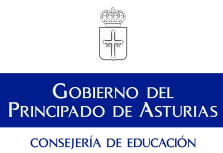

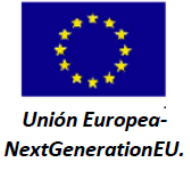

ź١

Plan de Recuperación,<br>Transformación y Resiliencia

#### *Plan de Recuperación, Transformación y Resiliencia - Financiado por la Unión Europea – NextGenerationEU*

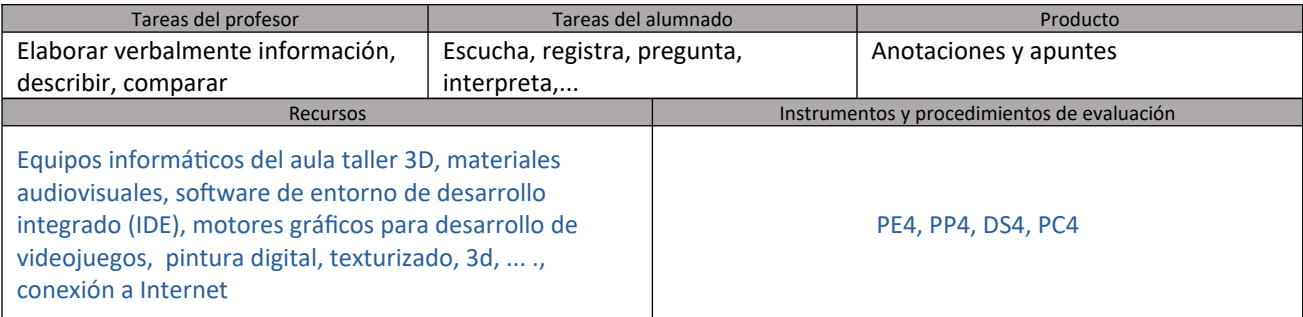

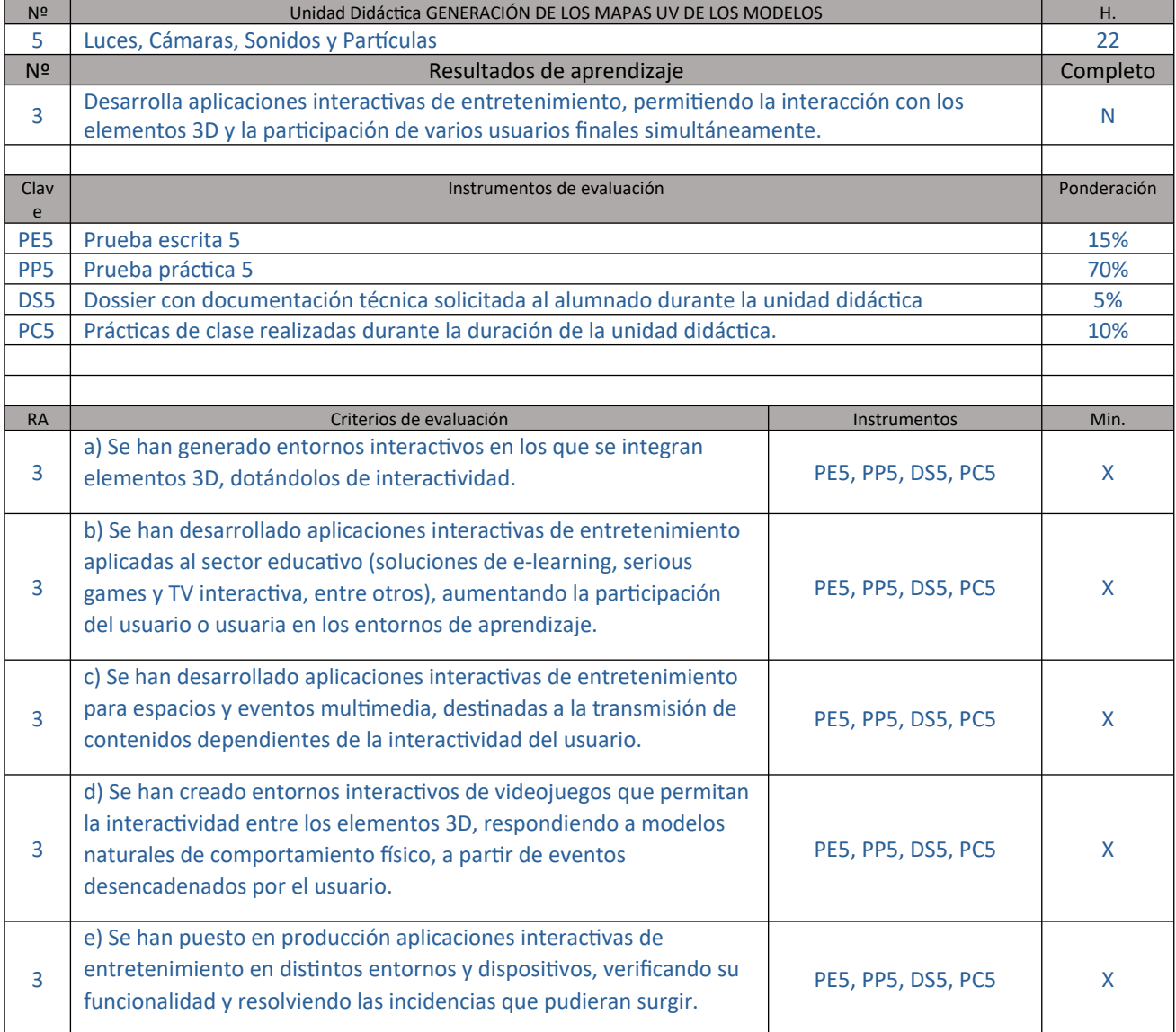

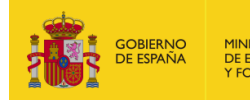

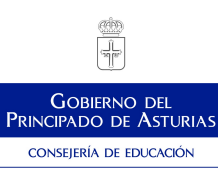

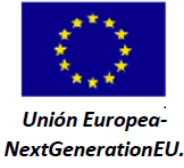

Plan de Recuperación,<br>Transformación y Resiliencia

*Plan de Recuperación, Transformación y Resiliencia - Financiado por la Unión Europea – NextGenerationEU*

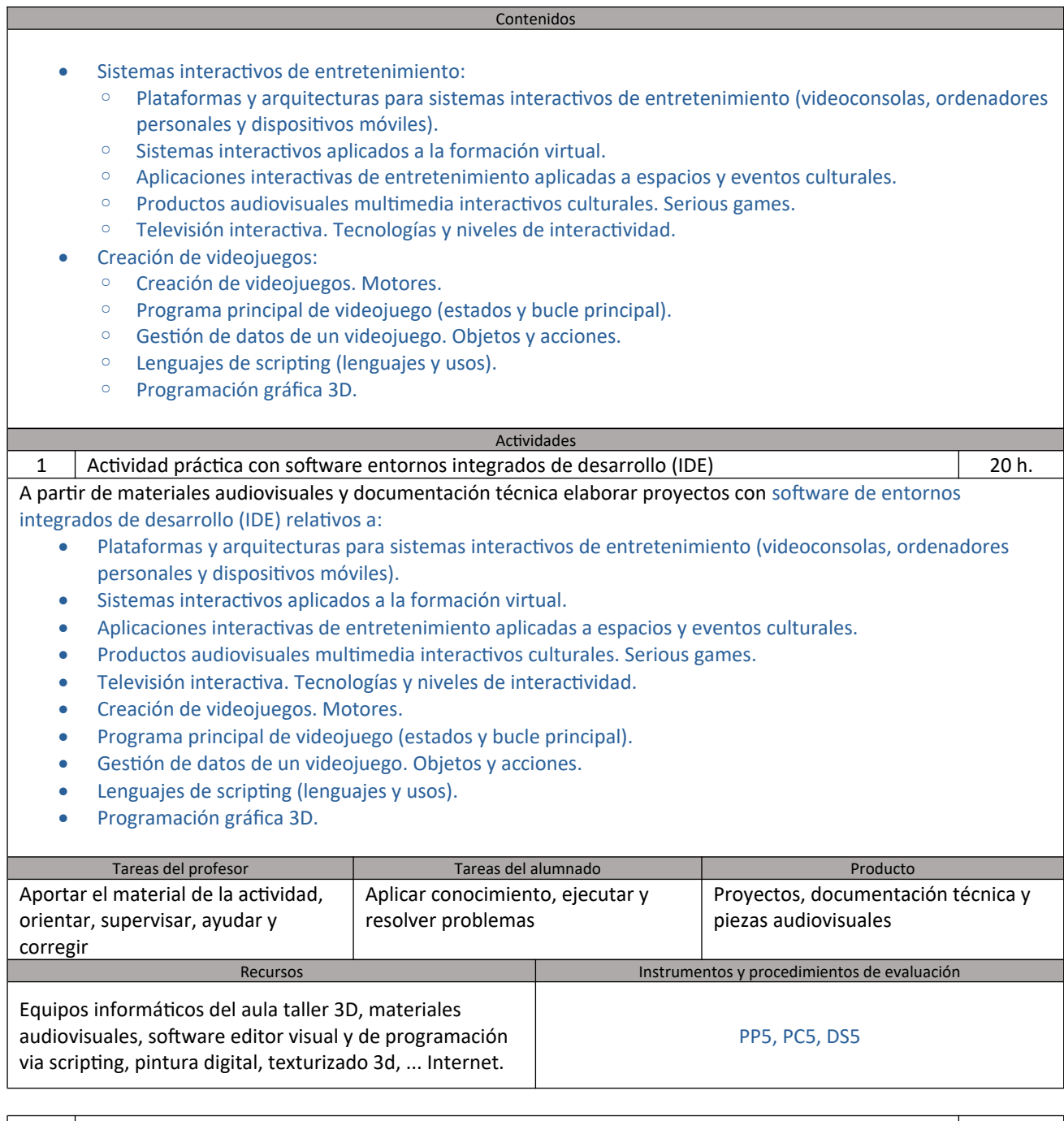

2 Explicación de conocimientos 2 h. Explicación de conocimientos conceptuales y procedimentales sobre: Plataformas y arquitecturas para sistemas interactivos de entretenimiento (videoconsolas, ordenadores personales y dispositivos móviles).

Sistemas interactivos aplicados a la formación virtual.

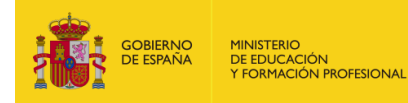

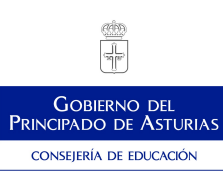

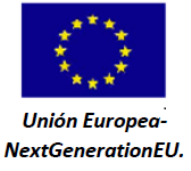

*Plan de Recuperación, Transformación y Resiliencia - Financiado por la Unión Europea – NextGenerationEU*

- Aplicaciones interactivas de entretenimiento aplicadas a espacios y eventos culturales.
- Productos audiovisuales multimedia interactivos culturales. Serious games.
- Televisión interactiva. Tecnologías y niveles de interactividad.
- Creación de videojuegos. Motores.
- Programa principal de videojuego (estados y bucle principal).
- Gestión de datos de un videojuego. Objetos y acciones.
- Lenguajes de scripting (lenguajes y usos).
- Programación gráfica 3D.

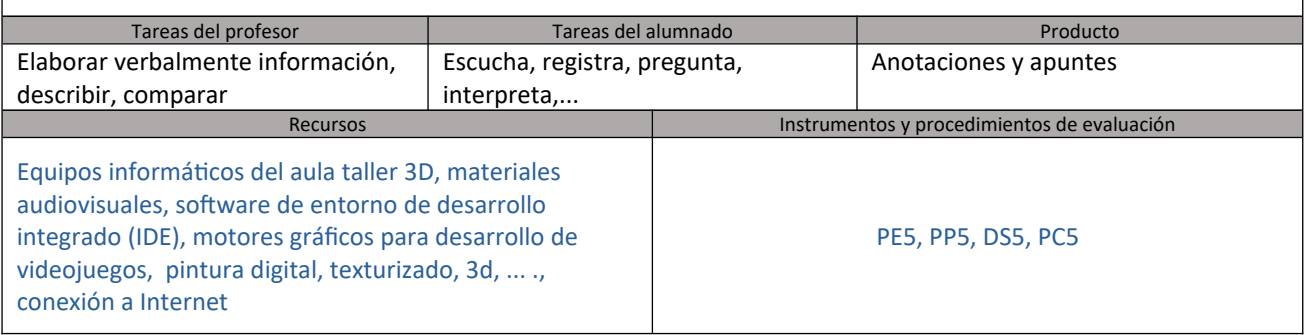

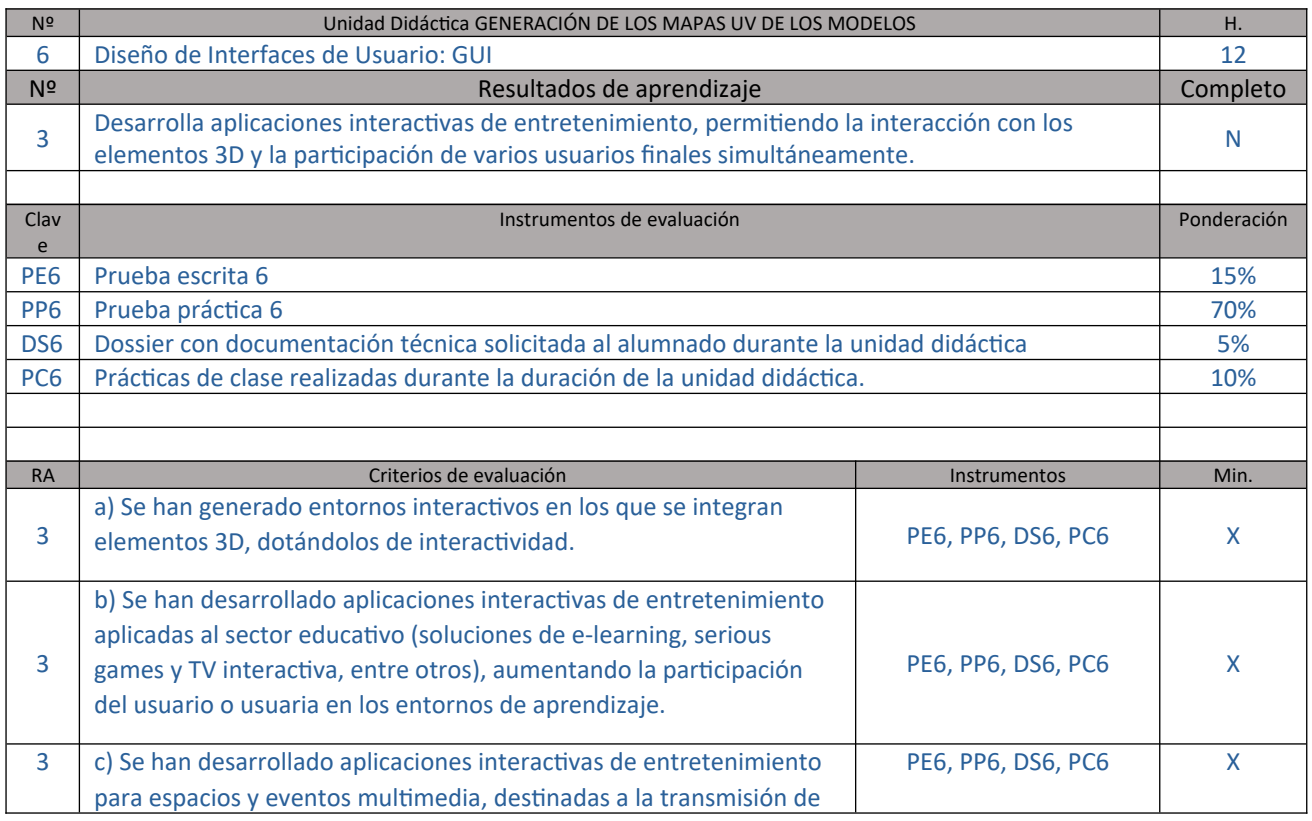

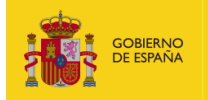

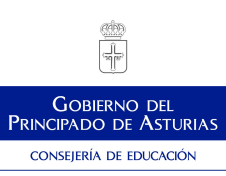

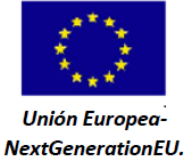

ź١

Plan de Recuperación,<br>Transformación y Resiliencia

#### *Plan de Recuperación, Transformación y Resiliencia - Financiado por la Unión Europea – NextGenerationEU*

|                                                                                                    | contenidos dependientes de la interactividad del usuario.                                 |                                                                                                    |                                    |              |
|----------------------------------------------------------------------------------------------------|-------------------------------------------------------------------------------------------|----------------------------------------------------------------------------------------------------|------------------------------------|--------------|
| 3                                                                                                    | naturales de comportamiento físico, a partir de eventos<br>desencadenados por el usuario. | d) Se han creado entornos interactivos de videojuegos que permitan<br>la interactividad entre los elementos 3D, respondiendo a modelos   | PE6, PP6, DS6, PC6                 | $\mathsf{X}$ |
| 3                                                                                                    | e) Se han puesto en producción aplicaciones interactivas de                               | entretenimiento en distintos entornos y dispositivos, verificando su<br>funcionalidad y resolviendo las incidencias que pudieran surgir. | PE6, PP6, DS6, PC6                 | X            |
| Contenidos                                                                                                    |                                                                                           |                                                                                                    |                                    |              |
| Sistemas interactivos de entretenimiento:<br>Plataformas y arquitecturas para sistemas interactivos de entretenimiento (videoconsolas, ordenadores<br>$\circ$<br>personales y dispositivos móviles).<br>Sistemas interactivos aplicados a la formación virtual.<br>$\circ$<br>Aplicaciones interactivas de entretenimiento aplicadas a espacios y eventos culturales.<br>$\circ$<br>Productos audiovisuales multimedia interactivos culturales. Serious games.<br>$\circ$<br>Televisión interactiva. Tecnologías y niveles de interactividad.<br>$\circ$<br>Creación de videojuegos:<br>۰<br>Creación de videojuegos. Motores.<br>$\circ$<br>Programa principal de videojuego (estados y bucle principal).<br>$\circ$<br>Gestión de datos de un videojuego. Objetos y acciones.<br>$\circ$<br>Lenguajes de scripting (lenguajes y usos).<br>$\circ$<br>Programación gráfica 3D.<br>$\circ$ |                                                                                           |                                                                                                    |                                    |              |
| <b>Actividades</b>                                                                                                    |                                                                                           |                                                                                                    |                                    |              |
| Actividad práctica con software entornos integrados de desarrollo (IDE)<br>10 h.<br>1<br>A partir de materiales audiovisuales y documentación técnica elaborar proyectos con software de entornos                                                                                                    |                                                                                           |                                                                                                    |                                    |              |
| integrados de desarrollo (IDE) relativos a:                                                                                                    |                                                                                           |                                                                                                    |                                    |              |
| Plataformas y arquitecturas para sistemas interactivos de entretenimiento (videoconsolas, ordenadores<br>$\bullet$                                                                                                    |                                                                                           |                                                                                                    |                                    |              |
| personales y dispositivos móviles).                                                                                                    |                                                                                           |                                                                                                    |                                    |              |
| Sistemas interactivos aplicados a la formación virtual.<br>$\bullet$                                                                                                    |                                                                                           |                                                                                                    |                                    |              |
| Aplicaciones interactivas de entretenimiento aplicadas a espacios y eventos culturales.<br>$\bullet$                                                                                                    |                                                                                           |                                                                                                    |                                    |              |
| Productos audiovisuales multimedia interactivos culturales. Serious games.<br>Televisión interactiva. Tecnologías y niveles de interactividad.<br>$\bullet$                                                                                                    |                                                                                           |                                                                                                    |                                    |              |
| Creación de videojuegos. Motores.<br>۰                                                                                                    |                                                                                           |                                                                                                    |                                    |              |
| Programa principal de videojuego (estados y bucle principal).                                                                                                    |                                                                                           |                                                                                                    |                                    |              |
| Gestión de datos de un videojuego. Objetos y acciones.                                                                                                    |                                                                                           |                                                                                                    |                                    |              |
| Lenguajes de scripting (lenguajes y usos).                                                                                                    |                                                                                           |                                                                                                    |                                    |              |
| Programación gráfica 3D.                                                                                                    |                                                                                           |                                                                                                    |                                    |              |
|                                                                                                    | Tareas del profesor                                                                       | Tareas del alumnado                                                                                                    | Producto                           |              |
| Aportar el material de la actividad,                                                                                                    |                                                                                           | Aplicar conocimiento, ejecutar y                                                                                                    | Proyectos, documentación técnica y |              |
|                                                                                                    |                                                                                           |                                                                                                    |                                    |              |
| corregir                                                                                                    | orientar, supervisar, ayudar y                                                            | resolver problemas                                                                                                    | piezas audiovisuales               |              |

*LAS ACCIONES DESARROLLADAS EN EL MARCO DE ESTA ACTUACIÓN ESTÁN FINANCIADAS POR EL MINISTERIO DE EDUCACIÓN Y FORMACIÓN PROFESIONAL*

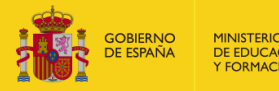

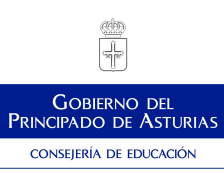

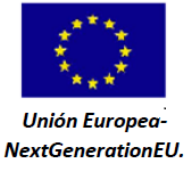

ź١

**Plan de Recuperación,<br>Transformación y Resiliencia** 

*Plan de Recuperación, Transformación y Resiliencia - Financiado por la Unión Europea – NextGenerationEU*

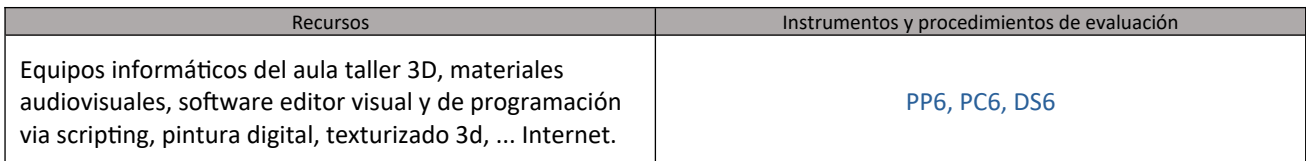

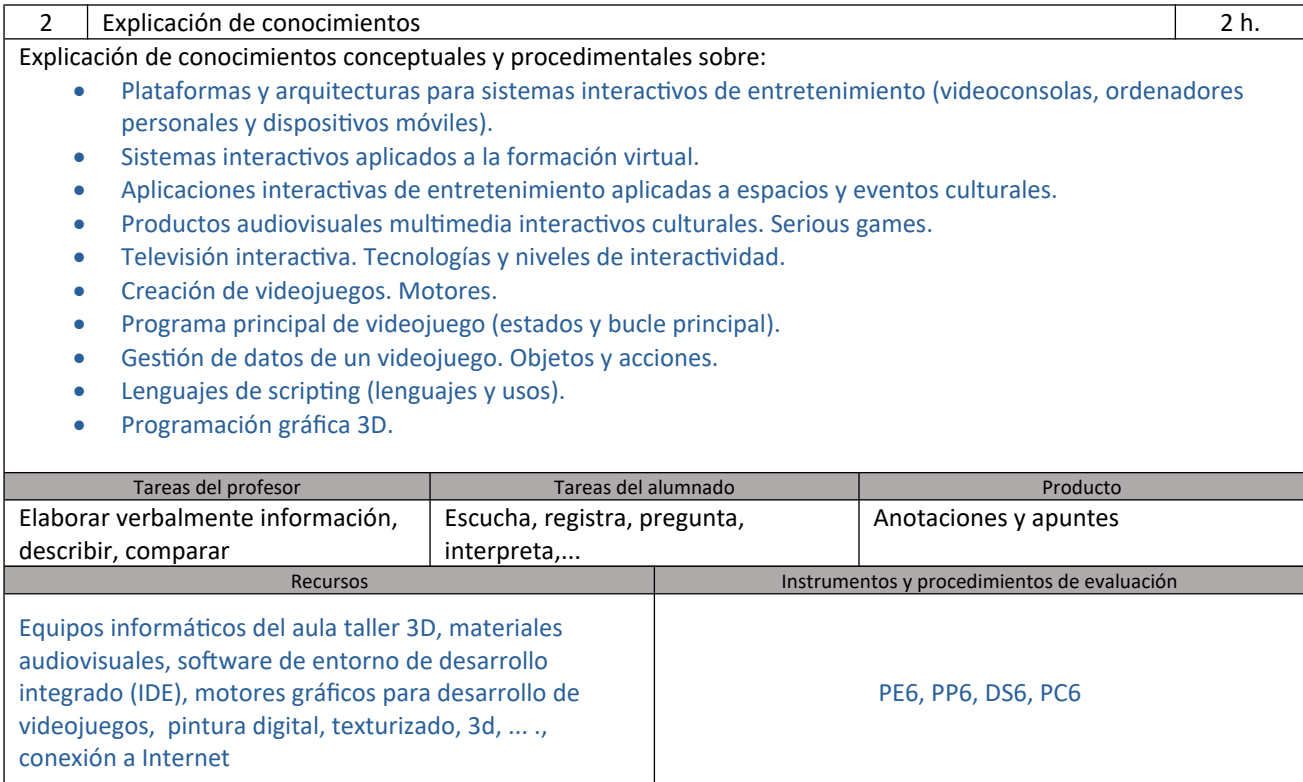

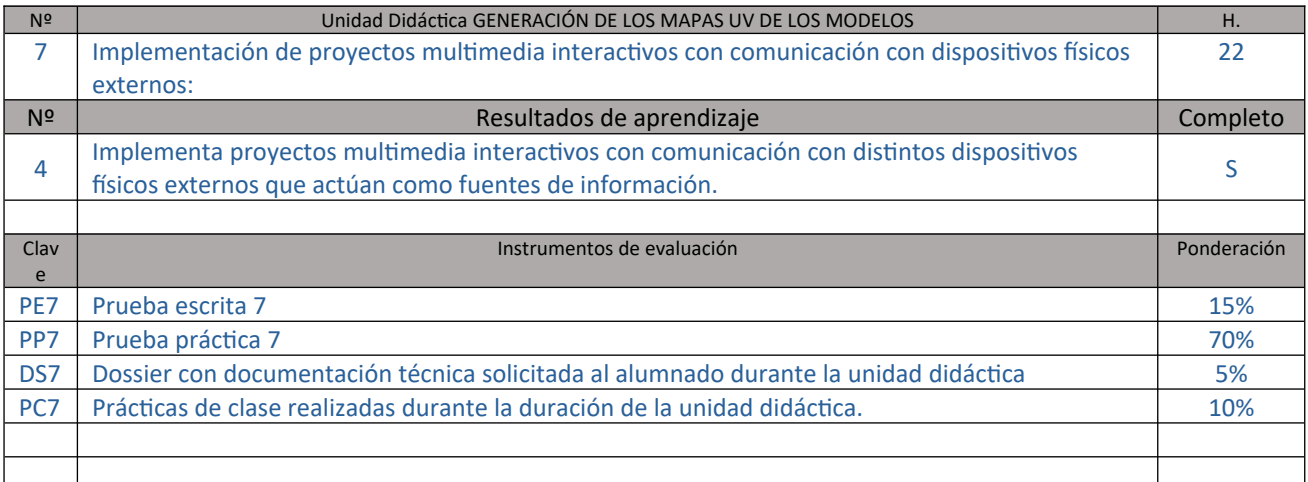

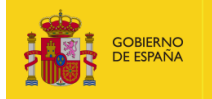

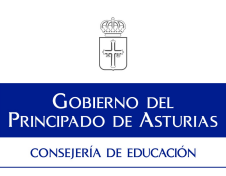

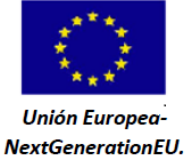

Plan de Recuperación,<br>Transformación y Resiliencia

ź١

*Plan de Recuperación, Transformación y Resiliencia - Financiado por la Unión Europea – NextGenerationEU*

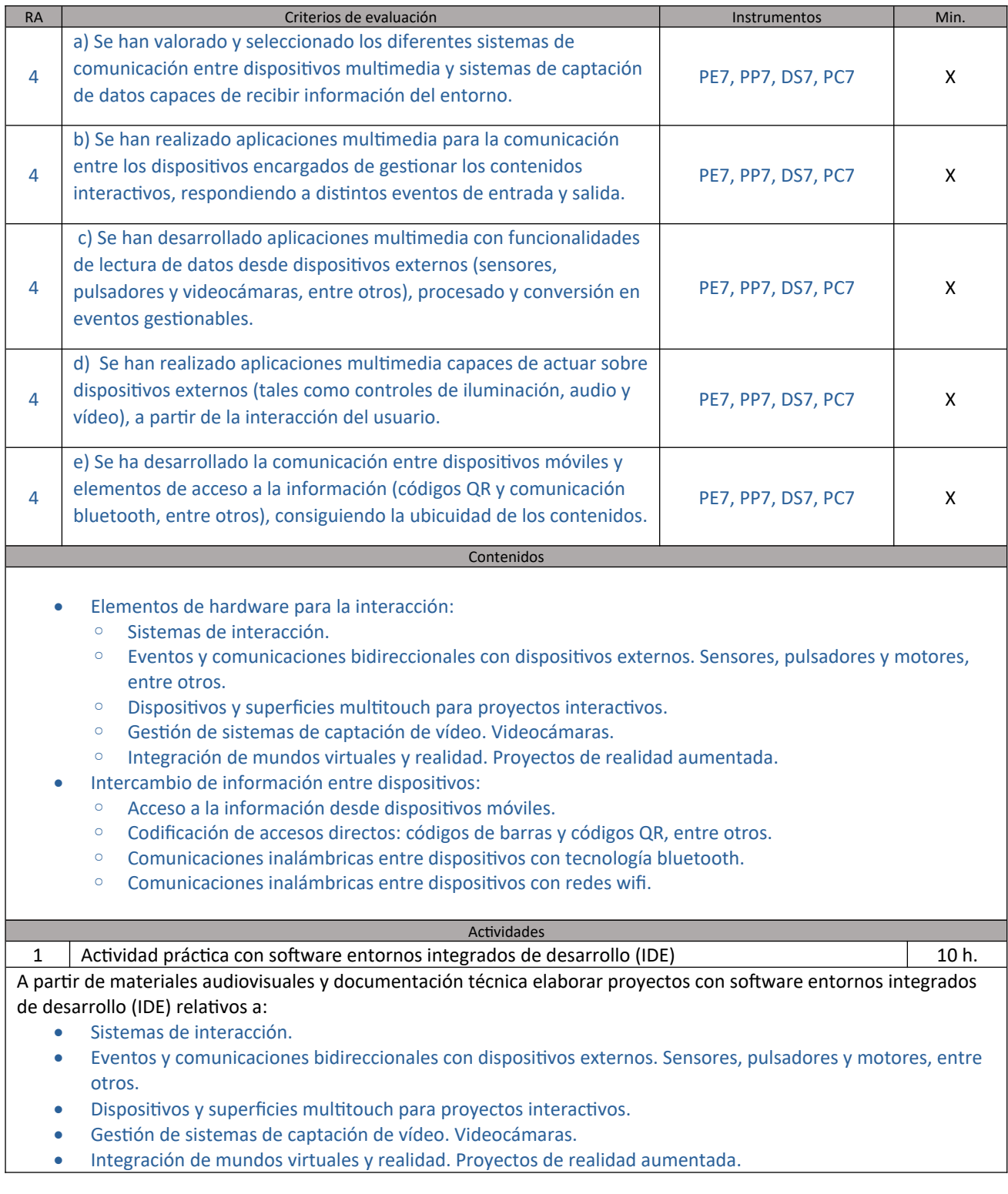

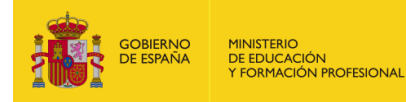

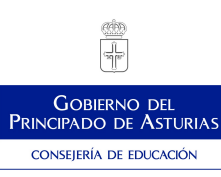

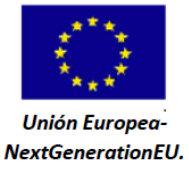

*Plan de Recuperación, Transformación y Resiliencia - Financiado por la Unión Europea – NextGenerationEU*

- Acceso a la información desde dispositivos móviles.
- Codificación de accesos directos: códigos de barras y códigos QR, entre otros.
- Comunicaciones inalámbricas entre dispositivos con tecnología bluetooth.
- Comunicaciones inalámbricas entre dispositivos con redes wifi.

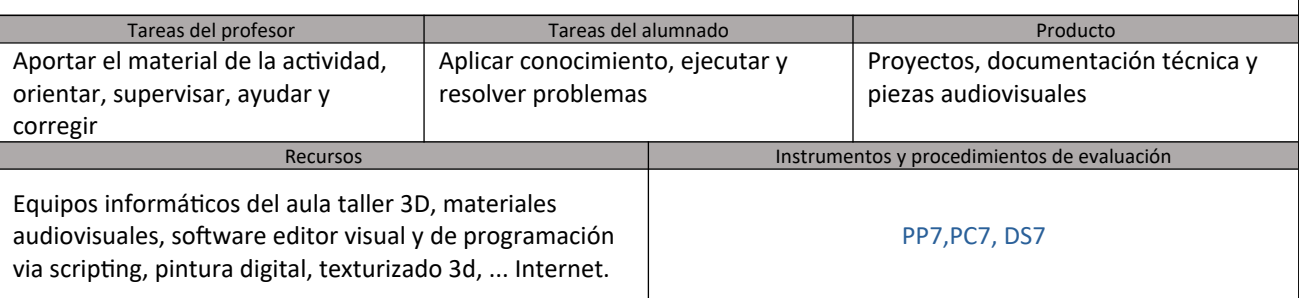

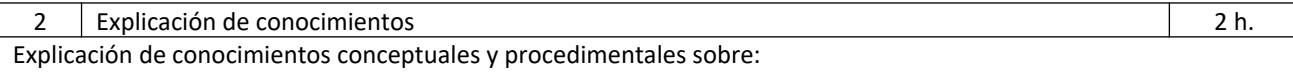

- Sistemas de interacción.
- Eventos y comunicaciones bidireccionales con dispositivos externos. Sensores, pulsadores y motores, entre otros.
- Dispositivos y superficies multitouch para proyectos interactivos.
- Gestión de sistemas de captación de vídeo. Videocámaras.
- Integración de mundos virtuales y realidad. Proyectos de realidad aumentada.
- Acceso a la información desde dispositivos móviles.
- Codificación de accesos directos: códigos de barras y códigos QR, entre otros.
- Comunicaciones inalámbricas entre dispositivos con tecnología bluetooth.
- Comunicaciones inalámbricas entre dispositivos con redes wifi.

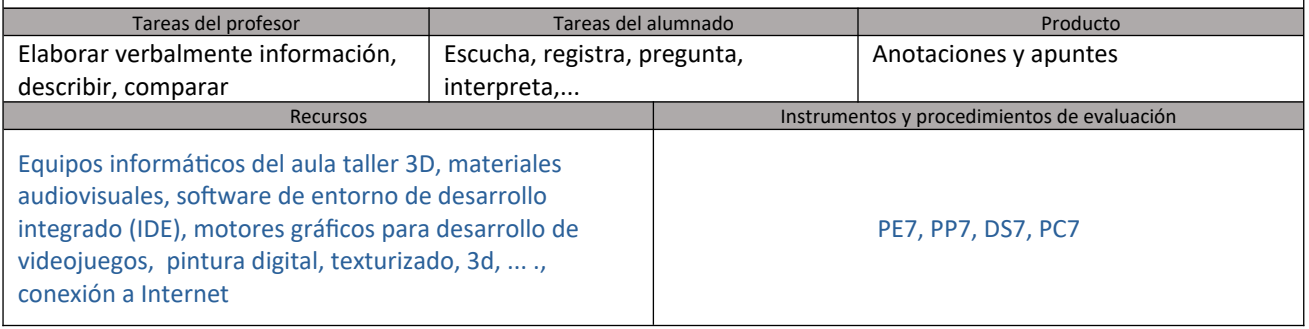

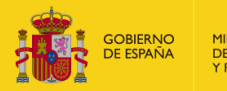

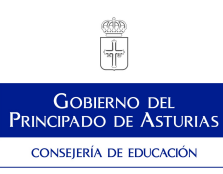

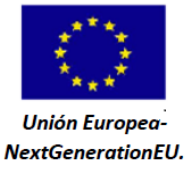

Ť.

**Plan de Recuperación,<br>Transformación y Resiliencia** 

*Plan de Recuperación, Transformación y Resiliencia - Financiado por la Unión Europea – NextGenerationEU*

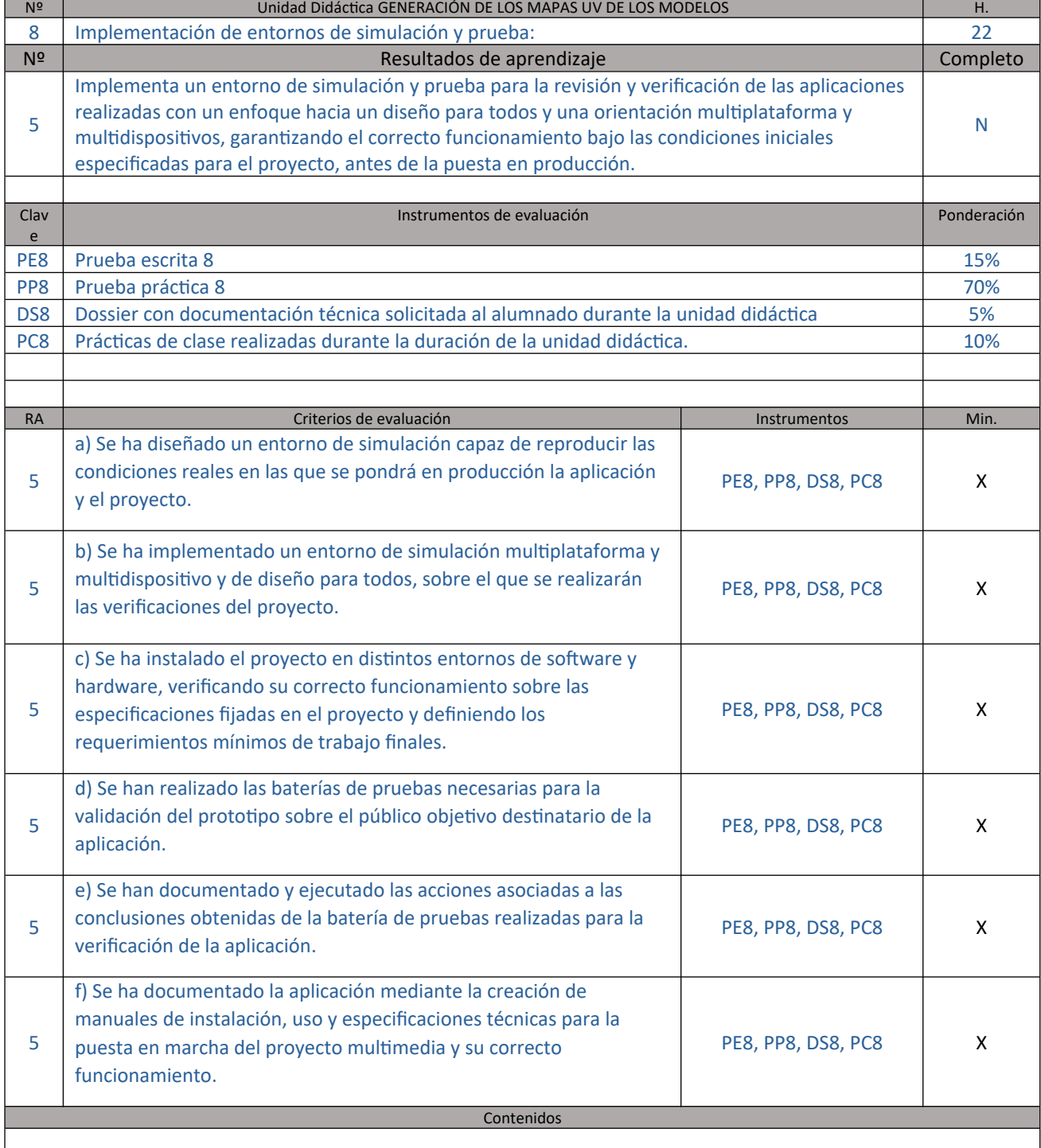

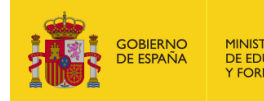

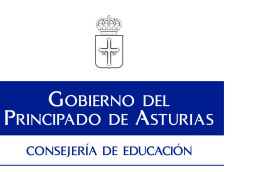

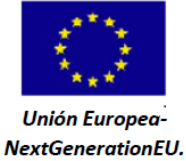

Plan de Recuperación,<br>Transformación y Resiliencia

*Plan de Recuperación, Transformación y Resiliencia - Financiado por la Unión Europea – NextGenerationEU*

- Simulación de entornos multidispositivo:
	- Simuladores.
	- Establecimiento y gestión de puntos de control.
	- Monitorización de recursos.
	- Entornos de simulación basados en virtualización:
	- Creación e instalación de máquinas virtuales. Software.
	- Backup y recuperación de máquinas virtuales.
	- Migración de máquinas virtuales.
- Verificación y validación de instalaciones multimedia interactivas:
	- Categorías, verificación y validación.
	- Procesos de verificación y validación. Herramientas de control.
	- Protección de seguridad del proyecto acabado.
- Entornos de simulación de diseño para todos.

#### **Actividades**

1 Actividad práctica con software entornos integrados de desarrollo (IDE) 10 h. A partir de materiales audiovisuales y documentación técnica elaborar proyectos con software entornos integrados

- de desarrollo (IDE) relativos a:
	- Simuladores.
	- Establecimiento y gestión de puntos de control.
	- Monitorización de recursos.
	- Creación e instalación de máquinas virtuales. Software.
	- Backup y recuperación de máquinas virtuales.
	- Migración de máquinas virtuales.
	- Categorías, verificación y validación.
	- Procesos de verificación y validación. Herramientas de control.
	- Protección de seguridad del proyecto acabado.
	- Entornos de simulación de diseño para todos.

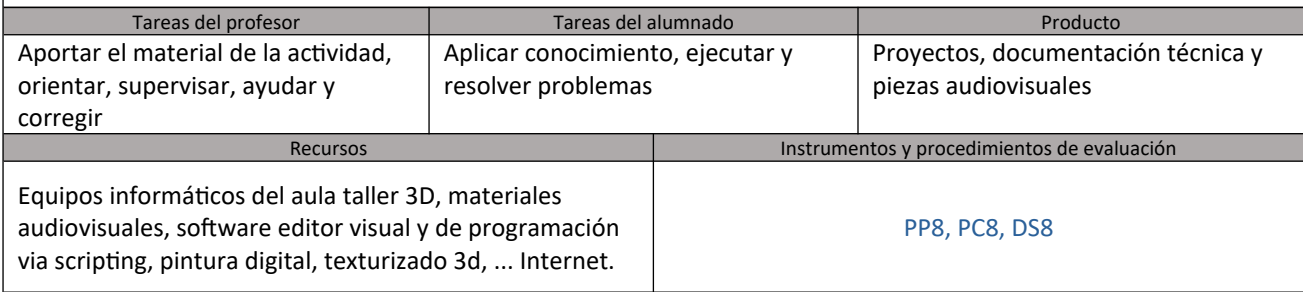

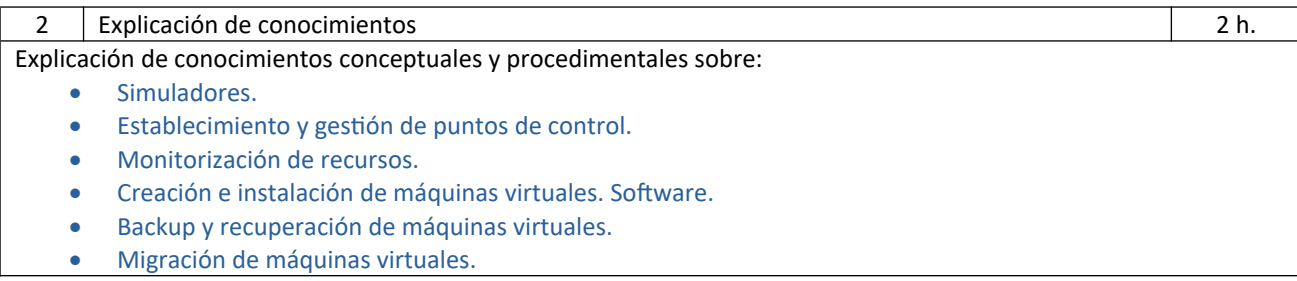

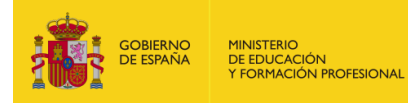

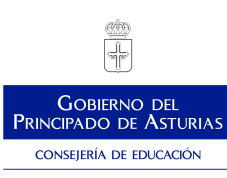

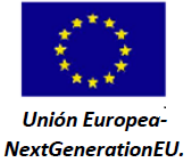

*Plan de Recuperación, Transformación y Resiliencia - Financiado por la Unión Europea – NextGenerationEU*

- Categorías, verificación y validación.
- Procesos de verificación y validación. Herramientas de control.
- Protección de seguridad del proyecto acabado.
- Entornos de simulación de diseño para todos.

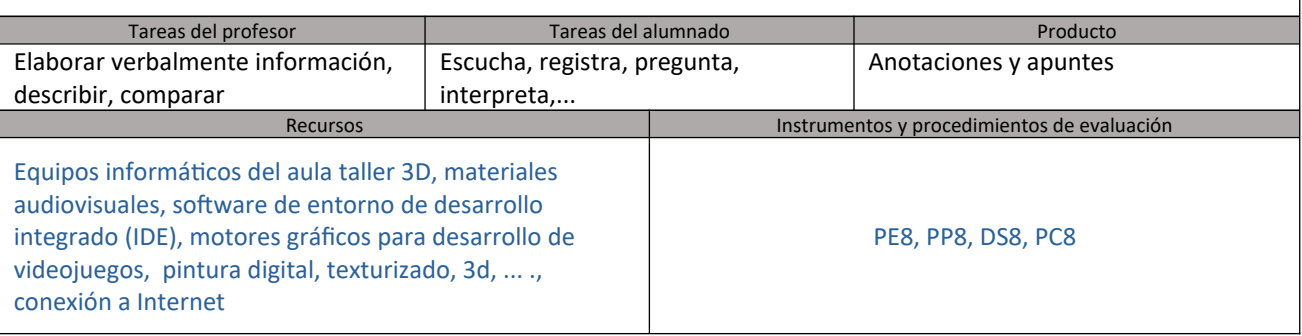

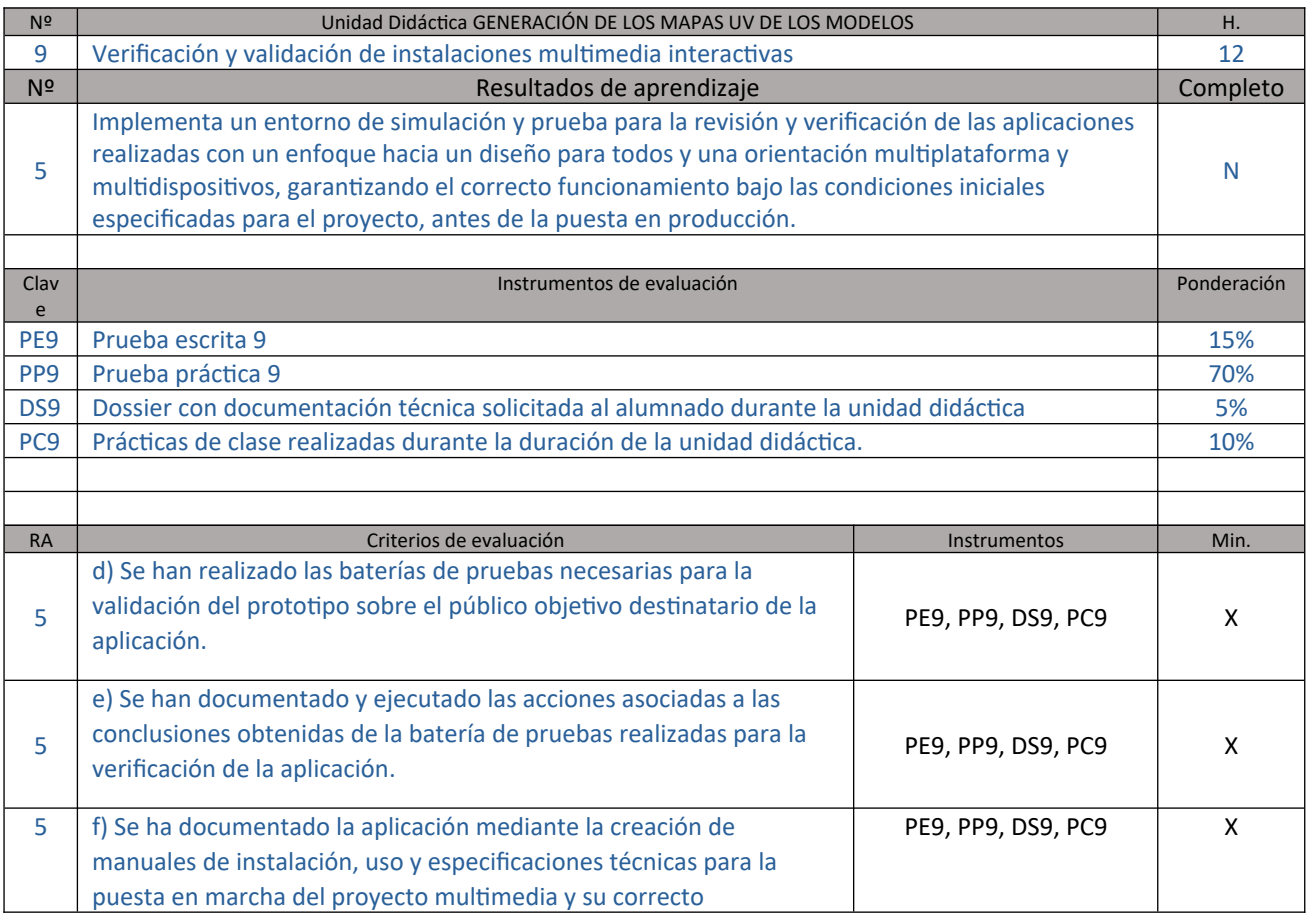

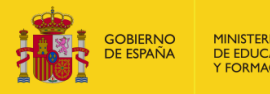

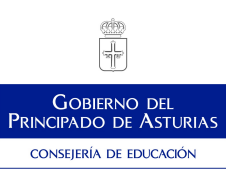

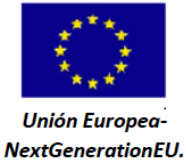

Plan de Recuperación,<br>Transformación y Resiliencia

ź١

*Plan de Recuperación, Transformación y Resiliencia - Financiado por la Unión Europea – NextGenerationEU*

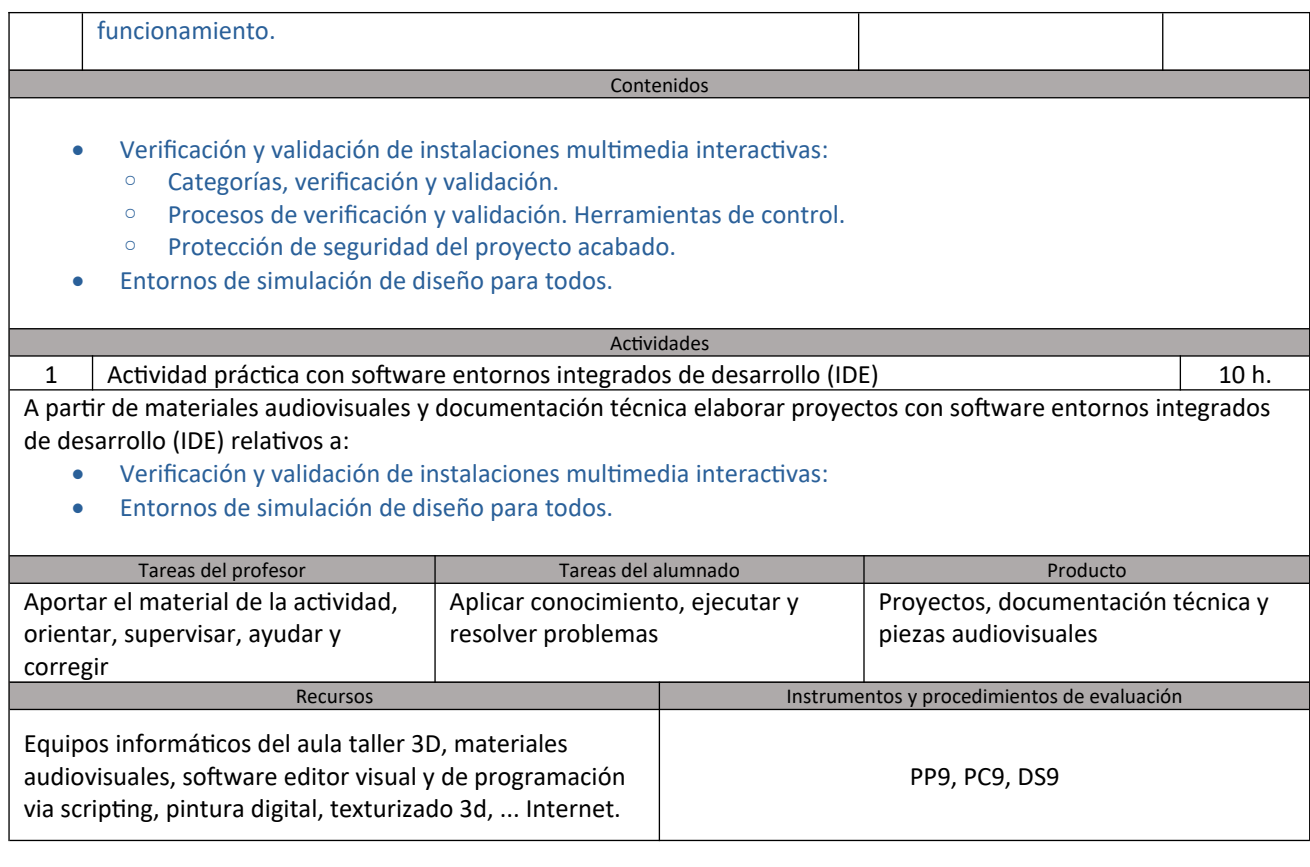

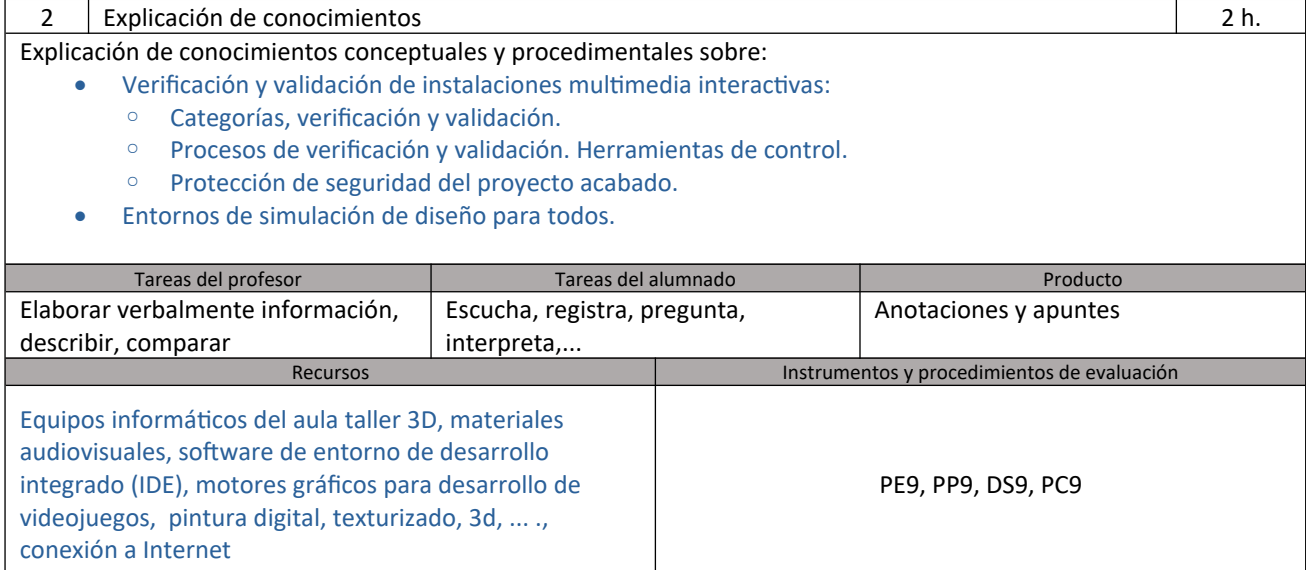

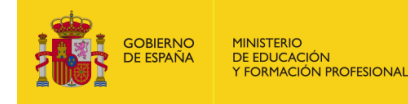

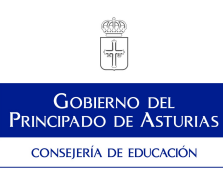

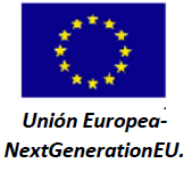

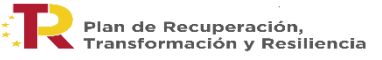

### **6. Metodología**

La metodología más adecuada será eminentemente práctica. Se seguirá una metodología activa y participativa, primero como elemento integrador del alumnado en el proceso de enseñanzaaprendizaje y, segundo, como modelo de metodología dirigida a la motivación del alumnado. La metodología en la Formación Profesional promoverá en el alumnado, mediante la integración de los contenidos científicos, tecnológicos y organizativos de esta enseñanza, una visión global y coordinada de los procesos productivos en los que debe intervenir.

El método de enseñanza será constructivo, dirigiéndose a la construcción de aprendizajes significativos, a partir de los conocimientos del alumnado para elaborar nuevos aprendizajes. Se ha de garantizar la funcionalidad de los aprendizajes, para que el alumnado pueda aplicar en la práctica de su entorno el conocimiento adquirido. Para ello se colaborará con organismos públicos, con empresas, con profesionales del entorno laboral……tanto a nivel nacional como internacional. Se debe propiciar un clima de trabajo en el aula de aceptación mutua y de cooperación entre el grupo.

Se utilizarán las nuevas tecnologías de la información y la comunicación en los procesos de enseñanza-aprendizaje como herramientas de trabajo para facilitar el desarrollo del aprendizaje autónomo del alumnado y su inserción en el mundo laboral.

Asimismo, para conseguir que el alumnado adquiera la polivalencia necesaria en este módulo, es conveniente que se trabajen las técnicas de desarrollo de entornos interactivos multidispositivo, de diferentes tipos, tales como catálogos multimedia interactivos de productos, productos multimedia de enseñanza y entretenimiento interactivos, videojuegos y aplicaciones multimedia audiovisuales para dispositivos móviles, que están vinculadas fundamentalmente a las actividades de enseñanza aprendizaje de:

- Generación de aplicaciones de proyectos de juegos y entornos interactivos hasta su compilación final.
- Implementación de proyectos multimedia multidispositivo.
- Desarrollo de aplicaciones interactivas de entretenimiento.
- Implementación de entornos de simulación y pruebas, para la revisión y verificación de las aplicaciones.
- a. Forma de trabajar general durante el curso.

Para conseguir todo esto, la exposición de cada unidad se iniciará con un esquema de los contenidos a tratar y, a continuación se realizarán una serie de preguntas para conocer el nivel de conocimientos previos del alumnado sobre la materia a tratar, intentando en todo momento fomentar la motivación de los/as alumnos/as hacia la unidad didáctica correspondiente.

*LAS ACCIONES DESARROLLADAS EN EL MARCO DE ESTA ACTUACIÓN ESTÁN FINANCIADAS POR EL MINISTERIO DE EDUCACIÓN Y FORMACIÓN PROFESIONAL*

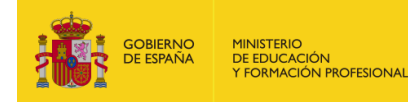

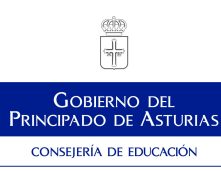

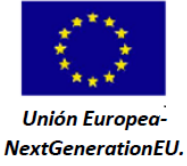

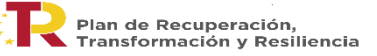

Durante la explicación de la unidad es conveniente utilizar ejemplos relacionados con el entorno del alumnado para que de esta forma se sientan implicados e intervengan en la exposición del tema. La explicación teórica de la unidad no será demasiado extensa e inmediatamente se procederá a realizar ejercicios prácticos para que el alumnado aprecie la parte práctica de la explicación. Además se intentará huir, en la medida de lo posible, de un lenguaje demasiado técnico.

Además durante toda le explicación se intentará animar al alumnado a que pregunten cualquier duda que les vaya surgiendo, o a aportar experiencias personales o profesionales relacionadas con el tema tratado.

En todo momento se debe buscar la participación e implicación del alumnado para fomentar su responsabilidad sobre el aprendizaje, favoreciendo la adquisición de nuevas actitudes que potencien la evaluación como un proceso de retroalimentación continuo.

Al final de la exposición se realizarán, en la medida de lo posible, debates, coloquios u otras técnicas de participación grupal, para comprobar el grado de comprensión de la materia, así como fomentar el cambio de impresiones con el resto del grupo y la importancia de escuchar a los demás y aprender a respetar las opiniones de todos/as. Además se incluye como instrumento de evaluación, la autoevaluación del alumnado, así como la coevaluación de los miembros del equipo de trabajo.

Las líneas de actuación en el proceso de enseñanza-aprendizaje que permiten alcanzar los objetivos del módulo están relacionadas con:

- La ejecución de trabajos en equipo.
- La responsabilidad y la autoevaluación del trabajo realizado.
- La autonomía y la iniciativa personal.
- El uso de las tecnologías de la información y de la comunicación.

b. Recursos utilizados en general.

Los recursos didácticos que se emplearán en este módulo son:

Libros:

- Unity 2017.X. Adrián Domínguez, Fernando Navarro y Javier M. Castro. Ed. Ra.Ma.
- Hands-On. Unity 2021. Game Development. Nicolas Alejandro Borromeo. Ed. Packt.
- Diseña juegos digitales. Crea juegos divertidos con Scratch. Derek Breen. Ed. Dummies.
- 2d Game Art, Animation, And Lighting For Artists. Unity.
- The definitive guide to lighting in the high definition render pipeline (hdrp) 2021 lts edition. Unity
	- The unity game designer playbook. Unity
	- The unity game designer playbook. Unity

Otros recursos:

*LAS ACCIONES DESARROLLADAS EN EL MARCO DE ESTA ACTUACIÓN ESTÁN FINANCIADAS POR EL MINISTERIO DE EDUCACIÓN Y FORMACIÓN PROFESIONAL*

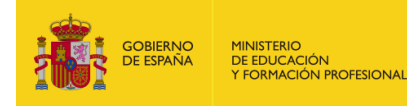

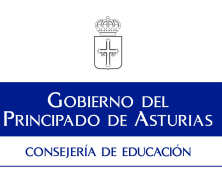

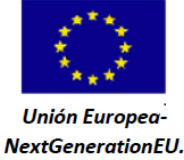

*Plan de Recuperación, Transformación y Resiliencia - Financiado por la Unión Europea – NextGenerationEU*

- Manuales de equipos y software Unity
- Fotocopias de artículos, ebooks,…

Software utilizado:

Programación

- Unity (<https://unity.com/>)
- Visual Studio [\(https://visualstudio.microsoft.com/es/\)](https://visualstudio.microsoft.com/es/)
- Google Web Designer (https://webdesigner.withgoogle.com/)

Virtualización

- VirtualBox [\(https://www.virtualbox.org/\)](https://www.virtualbox.org/)
- Raspberry Pi OS (https://www.raspberrypi.com/software/)

Postproducción

• Blender (<https://www.blender.org/>)

Baking

- Xnormal [\(https://xnormal.net/](https://xnormal.net/))
- TextTools (http://renderhjs.net/textools/blender/)

Texturizado

- Materialize [\(https://boundingboxsoftware.com/materialize/index.php](https://boundingboxsoftware.com/materialize/index.php) )
- Material Maker [\(https://rodzilla.itch.io/material-maker](https://rodzilla.itch.io/material-maker) )
- Awesome Bump (https://github.com/kmkolasinski/AwesomeBump)
- SmartNormal (https://www.smart-page.net/smartnormal/)
- Text Tools (https://github.com/SavMartin/TexTools-Blender)

Procesado de imagenes

- Krita (https://krita.org/es/)
- PureRef [\(https://www.pureref.com/](https://www.pureref.com/) )
- Inkscape (https://inkscape.org/es/)

Utilidades de sistema

- Sdiskovery [\(https://diskovery.io/\)](https://diskovery.io/)
- Bvckup 2[\(https://bvckup2.com/\)](https://bvckup2.com/)
- Freefilessync [\(https://freefilesync.org/](https://freefilesync.org/))
- DirLister [\(http://www.barrysoft.it/blog/software/dirlister](http://www.barrysoft.it/blog/software/dirlister))
- PostHaste (<https://www.digitalrebellion.com/posthaste/> )

*LAS ACCIONES DESARROLLADAS EN EL MARCO DE ESTA ACTUACIÓN ESTÁN FINANCIADAS POR EL MINISTERIO DE EDUCACIÓN Y FORMACIÓN PROFESIONAL*

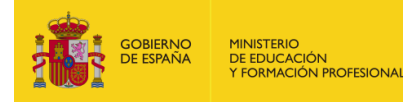

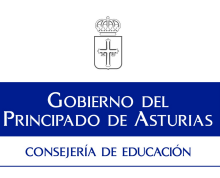

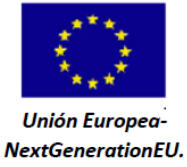

*Plan de Recuperación, Transformación y Resiliencia - Financiado por la Unión Europea – NextGenerationEU*

• Recuva (https://www.ccleaner.com/recuva)

### Ofimática

- Libreoffice (<https://es.libreoffice.org/> )
- Adobe Acrobat Reader [\(https://www.adobe.com/es/](https://www.adobe.com/es/) )

Otros software que puede ser recomendado al alumnado

- Quixel Mixer (<https://quixel.com/> )
- Autodesk Maya:
- Substance 3D Designer de Adobe
	- Foundry Modo:
	- ZBrush de Pisologic:
	- Adobe Photoshop
	- Adobe Ilustrator
	- c. Recursos que debe aportar el alumno/a.

El alumnado deberá aportar un dispositivo de almacenamiento usb (memoria o disco duro).

d. Apps o webs en las que debe darse de alta o inscribirse.

El alumnado deberá proporcionar un correo para poder descargar el siguiente software:

- Aplicaciones y recursos 365 y Aulas virtuales proporcionados por la Consejería de Educación.
- Unity (<https://unity.com/>)
- Visual Studio (https://visualstudio.microsoft.com/es/)
- Quixel Mixer (<https://quixel.com/>)

### **7. Procedimiento de calificación**

a. Criterios de calificación para la obtención de la nota media

La calificación final será numérica (de 1 a 10) sin decimales. Para su cuantificación se aplicará el sistema de redondeo estándar.

La calificación de cada unidad didáctica se ajustará al siguiente porcentaje:

- Actividades de clase y/o pruebas escritas y/o trabajos y/o observación 20%
- Actividades o pruebas prácticas y/o observación anti-

*LAS ACCIONES DESARROLLADAS EN EL MARCO DE ESTA ACTUACIÓN ESTÁN FINANCIADAS POR EL MINISTERIO DE EDUCACIÓN Y FORMACIÓN PROFESIONAL*

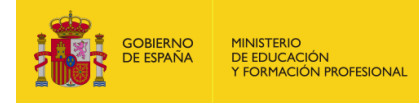

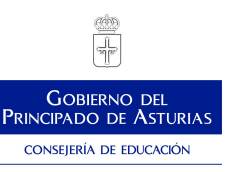

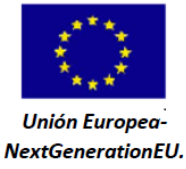

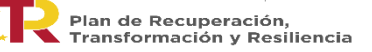

### **8. Procedimiento de recuperación**

### **8.1.Recuperación trimestral**

El alumnado que no supere la evaluación final de Mayo tendrá la posibilidad de alcanzar los objetivos en una evaluación extraordinaria que se desarrollará a lo largo del mes de junio. El plan de recuperación será personalizado y tratará sobre los criterios de evaluación mínimos de los resultados de aprendizaje no superados.

El alumnado deberá asistir a clase para realizar trabajos y ejercicios de recuperación y/o hacer otros no completados durante el curso. En los últimos días de junio se realizará un examen con pruebas teóricas y prácticas.

Cuando Jefatura de Estudios determine se realizará una prueba con diferentes partes. Además, el alumnado deberá realizar o mejorar los trabajos y ejercicios no completados durante el curso.

El alumnado podrá ser enviado a este procedimiento extraordinario de evaluación, siempre que el profesorado considere que no se cumplen con alguno/s de los criterios de evaluación o de los resultados de aprendizaje. Pudiéndose realizar pruebas que ayuden a evaluar correctamente al alumnado en esos aspectos, independientemente de que la media aritmética de sus calificaciones sea superior a cinco.

Dentro de este programa se establecerán, en función de las necesidades de recuperación del alumnado, las actividades a realizar. Se realizarán actividades de refuerzo: simulaciones de ejercicios orales, escritos y prácticos; …

Además se elaborará un ejercicio final de los contenidos de toda la programación, que constará de una:

- Prueba escrita u oral en el que se podrá preguntar sobre supuestos relacionados con lo visto en las unidades didácticas.

- Prueba práctica y/o presentación de actividades (trabajos, ejercicios prácticos, etc.) que se hayan realizado durante el programa de recuperación.

La nota final se obtendrá de los siguientes criterios de calificación:

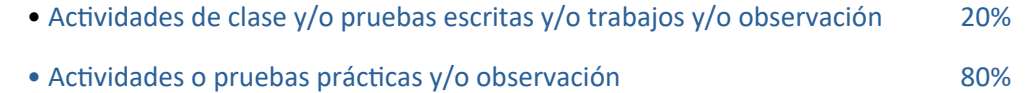

### **8.2.Sistema especial de evaluación**

Cuando el alumno acumule más del 15% de faltas de asistencia del trimestre deberá acudir a un sistema especial de evaluación. Esté alumno podrá seguir asistiendo a clase y participando del proceso enseñanzaaprendizaje con todos sus derechos.

*LAS ACCIONES DESARROLLADAS EN EL MARCO DE ESTA ACTUACIÓN ESTÁN FINANCIADAS POR EL MINISTERIO DE EDUCACIÓN Y FORMACIÓN PROFESIONAL*

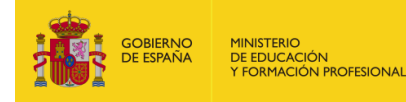

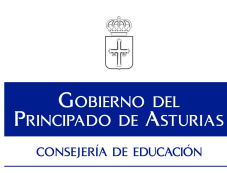

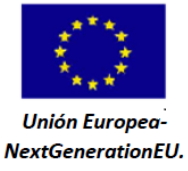

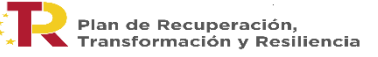

### El límite en el módulo de está marcado en 14 faltas en el primer trimestre, 14 en el segundo y 14 en el tercero.

Al final de curso se realizará una prueba consistente en una prueba teórica o de tipo test, pruebas prácticas y entrega de trabajos para valorar los conocimientos del alumnado sobre los contenidos de cada uno de los trimestres en los que faltó. En el caso de alumnos que hayan faltado un periodo concreto se podrá diseñar una prueba personalizada para su caso.

Se podrá contemplar la posibilidad de no aplicar este sistema especial al alumnado que, aún superando el 15% de faltas de asistencias, el profesor considere que cuenta con el suficiente número de referencias para obtener una calificación.

La prueba realizada versará sobre los contenidos mínimos no superados por cada alumno, por lo que los trimestres superados no tendrán que ser realizados de nuevo en el procedimiento alternativo de evaluación. Igualmente las pruebas o casos teóricos o prácticos realizados durante el curso ya no tendrán que ser realizados de nuevo en el procedimiento alternativo de evaluación

El sistema especial de evaluación podrá tener sus propios criterios de calificación si así lo recoge el profesorado en su programación. En el caso del módulo de Planificación del montaje y postproducción de audiovisuales se mantendrán los criterios establecidos en el sistema de evaluación, los cuales son:

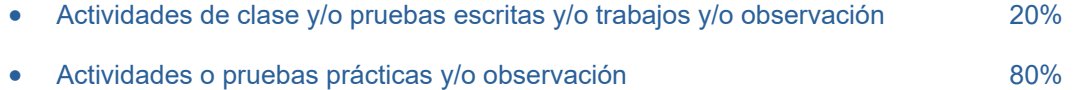

Los alumnos que acudan a este sistema especial deberán ser informados por el profesor de que se les aplicará dicho procedimiento. Jefatura de Estudios publicará en el tablón de anuncios los alumnos que deben acudir a este procedimiento alternativo.

### **9. Atención a la diversidad**

### **8.1.Adaptaciones de acceso**

La Administración educativa establecerá medidas de acceso al currículo reservando un porcentaje de plazas para alumnado con un grado determinado de discapacidad. Tras la evaluación inicial el profesor/a comprobará la necesidad de incorporar algún tipo de adaptación para que exista la posibilidad de alcanzar los resultados de aprendizaje.

*LAS ACCIONES DESARROLLADAS EN EL MARCO DE ESTA ACTUACIÓN ESTÁN FINANCIADAS POR EL MINISTERIO DE EDUCACIÓN Y FORMACIÓN PROFESIONAL*

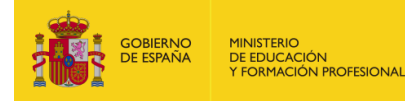

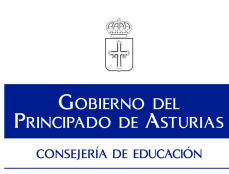

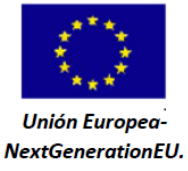

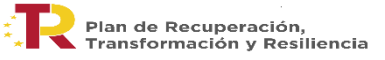

En su caso, se podrán realizar adaptaciones dirigidas al alumnado con diferentes grados de capacidades visuales, auditivas, motoras,… que lo precise. Estas modificaciones se podrán realizar en lo referente a metodología y organización en el aula, recursos y materiales didácticos y en los procedimientos de evaluación.

El profesorado reforzará el apoyo con el fin de estimular su atención y motivación, corregir las deficiencias y seguir detalladamente los progresos y dificultades del alumnado de forma individual. En el caso de que sea necesario recursos específicos en función del tipo de capacidad se pondrá en conocimiento de la administración educativa o de alguna organización especializada en estas necesidades.

### **8.2.Dificultades de aprendizaje**

El alumnado con dificultades para alcanzar los objetivos contará con las siguientes medidas de refuerzo:

- Conjunto de actividades añadidas sobre aquellos aspectos en los que encuentran mayores dificultades.
- Se le proporcionará información más detallada de aquellos aspectos en lo que tiene mayores dificultades de comprensión.
- Se ajustarán los criterios de valoración a mínimos, en caso de que no se observe viable alcanzar los resultados de aprendizaje completos.

### **10.Aspectos transversales**

### **10.1 Educación en valores e igualdad**

En cuanto a la educación en valores deberemos centrarnos en cuatro campos:

Riesgo y seguridad: debemos concienciar al alumnado sobre los riesgos que conlleva cualquier actividad laboral, de que valoren la importancia de crear una cultura preventiva en la empresa y en la sociedad en general, y de hacerles que se interesen por participar en acciones de formación de primeros auxilios.

Medio ambiente: se intentará que los/as alumnos/as sientan respeto y se impliquen en la mejora y conservación del medio ambiente, preferentemente, dentro del ámbito laboral. Que conozcan y reflexionen sobre los problemas medioambientales de amplia resonancia en el mundo actual.

Igualdad: se fomentará el respeto por los/as compañeros/as, profesores/as y demás miembros de la comunidad educativa. Se potenciará la eliminación progresiva de los tópicos sobre género y profesiones. Se

*LAS ACCIONES DESARROLLADAS EN EL MARCO DE ESTA ACTUACIÓN ESTÁN FINANCIADAS POR EL MINISTERIO DE EDUCACIÓN Y FORMACIÓN PROFESIONAL*

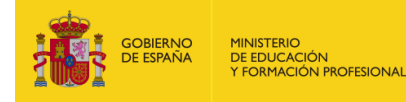

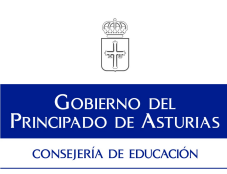

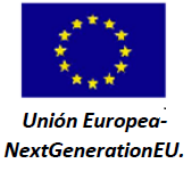

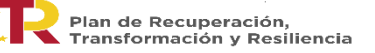

tratará de criticar de forma objetiva y constructiva la utilización sexista del lenguaje. Además se buscará conseguir el respeto por otras culturas, países, religiones, razas….

Trabajo en equipo: se debe favorecer una metodología democrática, teniendo en cuenta los intereses mayoritarios del grupo, sin dejar de respetar las opiniones minoritarias, así como fomentar la tolerancia. Se debe tomar conciencia de la creciente importancia para las empresas de las capacidades para el trabajo en equipo y, reflexionar críticamente sobre la presencia inevitable de los conflictos en el mundo laboral, con apreciación de los aspectos positivos y constructivos de los mismos.

### **10.2 Programación de actividades complementarias y extraescolares**

Se complementarán las actividades de clase con salidas a lugares de interés para el alumnado, como visitas a exposiciones relacionadas con los videojuegos o el "arte digital", así como a jornadas, siempre y cuando estén relacionadas con el módulo o con el ciclo formativo.

Este curso no está previsto que haya actividades complementarias y extraescolares.

### **10.3 Actividades interdepartamentales**

Debido a la importancia de que se alcancen los resultados de aprendizaje establecidos, para su impartición es conveniente que se dediquen las actividades de enseñanza/aprendizaje a la adquisición de las competencias de dichas funciones en coordinación con los módulos de Proyectos de juegos y entornos interactivos, Realización multimedia, y Realización del montaje y postproducción de audiovisuales, del presente ciclo, así como con otros módulos de otros ciclos de la familia profesional que desarrollan las funciones de producción de audiovisuales, realización de audiovisuales y postproducción de sonido en audiovisuales.

### **11.Seguimiento de la programación**

En las reuniones de departamento se cubrirá un cuestionario sobre el desarrollo de la programación docente. Trimestralmente se realizará un análisis más detallado del transcurso de la programación docente y de sus áreas de mejora.

*LAS ACCIONES DESARROLLADAS EN EL MARCO DE ESTA ACTUACIÓN ESTÁN FINANCIADAS POR EL MINISTERIO DE EDUCACIÓN Y FORMACIÓN PROFESIONAL*

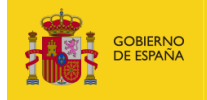

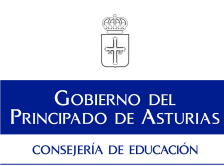

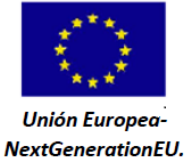

Plan de Recuperación,<br>Transformación y Resiliencia

 $\vec{z}$  .

*Plan de Recuperación, Transformación y Resiliencia - Financiado por la Unión Europea – NextGenerationEU*